#### Joint Research Seminars of ISEG Masters 2017-2018

### Elsa Fontainha

elmano@iseg.ulisboa.pt

Presentation login available here

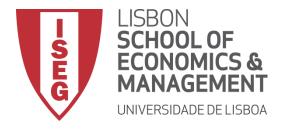

#### **Learning Goals**

This seminar aims to help students:

- To understand the importance of BDB for the purposes of study and research in the Masters, and to gain awareness of some general issues regarding BDB.
- To identify the main BDB and their characteristics (availability in ISEG or elsewhere; access mode; content; format and database field structure; and quality)
- To learn how to carry out a specific search, analyze the results, create alerts, save the search history and manage it, transfer information a PC using different formats (e.g. Excel).
- To use the tools available in some BDB to create a personal online BDB with login access. Add notes and attach files to each record (e.g. article) of the BDB. In personal Citations of the records are automatically updated, which enables you to carry out chain searches.
- To use the personal BDB to automatically create lists of bibliographic references, for example in a text format, and in any reference style, including APA, Chicago, Harvard, etc.

#### **INDEX**

| 1.   | <b>BIBLIOGRAPHIC DATABASES (BDB) - INTRODUCTION</b> | 4  |
|------|-----------------------------------------------------|----|
| 2.   | SOME BDB: PRESENTATION; BIBLIOGRAPHIC SEARCH        | 16 |
| 3.   | SEARCH: ANALYSING RESULTS AND SAVING INFORMATION    | 54 |
| 4.   | PERSONAL BDB: CREATION AND USE                      | 70 |
| 5.   | LIST OF REFERENCES: AUTOMATIC CREATION              | 73 |
| Ref  | erences                                             | 77 |
| Inst | talling ISEG's <i>Proxy</i>                         | 79 |

#### **1. Bibliographic Databases (BDB) - Introduction**

#### BDB: some uses [s. 5]

- **BDB** and Master Final Work (MFW) [s. 6]
- **BDB: Relevance and Quality**[s. 9]
- **Bibliographic Sources :several categories** [s. 10]
- **BDB and Associated Tools** [s. 12]
- **Bibliometric Information** [s. 13]
- **Bibliographic Search and Search Fields** [s. 14]

It is recommended that you enable the ISEG Proxy so that all <u>LINKS</u> on the following slides are accessible. The last 3 slides of this presentation explain you how to install an ISEG proxy on your computer. It is essential to know the ISEG password (associated with the email you have been assigned).

#### **BDB: Some Uses**

Reference BDBs (e.g. Web of Science **WoS** and **SCOPUS**) make it possible to:

- Identify what has already been studied in the 'universe' of research
- > Find **new ideas**, determine ways to distinguish and delimit research topics
- > Monitor the **impact of research**
- Recognize research trends across broad areas or topics
- Identify and analyze which journals are worth reading and where to submit your manuscript
- Identify potential co-authors
- Get information for scientific career management
- Disseminate and promote your own research through the researcher's registration (ResearchID (LINK) in WoS and ORCID (LINK) associated with SCOPUS / Elsevier)

Source: SCOPUS (LINK); adapted.

Bibliographic Databases(BDB) MFW<- -> BDB

# MASTER FINAL WORK

- Dissertation
- Project
- Internship REport

# GUIDELINES FOR WRITING THE MASTERS FINAL WORK (<u>LINK</u>)

#### Figure 2 - Definition of the topic

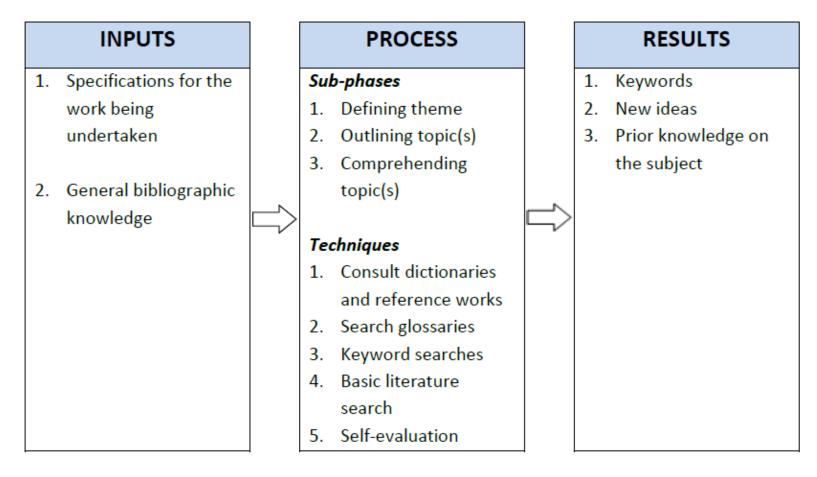

#### Master Final Work (MFW)

List of MFWs from previous years (*Lista de Trabalhos Finais de Mestrado*) (LINK) Guidelines and Presentation Manual(LINK)

| ×                                                                          | - 🗖                                                                                                    | ×<br>★ ☆ |
|----------------------------------------------------------------------------|----------------------------------------------------------------------------------------------------|----------|
| LISBON<br>SCHOOL OF<br>ECONOMICS &<br>MANAGEMENT<br>UNIVERSIDADE DE LISBOA | Login Aquila   Contacts   Press   Newsletter   Webmail   Helpdesk   Português                                                                                           | ^        |
| HOME ABOUT US ~ PROGRAMMES ~ EXECUTIVE EDUCATION ~                         | FACULTY & RESEARCH V COMMUNITY V                                                                                                    |          |
| ISEG  Programmes   Masters   Master's Final Work<br>Master's Final Work    | LINK MESTRADOS<br>MASTERS                                                                                                    |          |
| >Upcoming Viva Voces                                                       |                                                                                                    |          |
| >Cover & First Page<br>Template of cover and first page of MFW.            | Applications       >         Useful Information       >         Masters & Doctorates Office       >         Download Brochure       >         Masters Graduates       > |          |
| >Guidelines<br>Guidelines on writing and submitting the MFW.               | Alumni     >       Awards     >       Contacts     >       Request Information     >                                                                                    |          |
| >Presentation Manual                                                       |                                                                                                    | - 1      |

Formal rules to be followed when producing written assignments.

#### **BDB Relevance and Quality**

- It is important to select a BDB that is both **high quality and relevant** to the scientific field under study. It is essential to distinguish reliable resources from the others.
- A bibliographic search can be carried out with different methods and at several levels. Provided that the criteria of relevance and quality are adopted, each researcher has some flexibility to adopt their "own" method!
- Sometimes you have to search in **more than one database** to obtain the full text of an article. Sometimes, and if justified, it may be necessary to contact the authors directly. Some researchers make their articles available through a direct request online (for example researchers registered on the <u>Research Gate</u> platform)

### **Bibliographic Sources and BDB**

- **The BDBs we will refer to in** detail include the Essential Scientific Publications (e.g. articles in peer review journals, or with a refereeing process
- However, we will also mention some repositories and archives that integrate other types of materials, such as Working Papers (WP) and Discussion Papers, which we will refer to as WP. These are texts that have not been subject to a refereeing process.
- BDB **WOS and SCOPUS** only include publications that have been subject to a **refereeing process**. This is not the case with Google Scholar / Google Scholar.
- So what's the point of consulting WPs and other types of ongoing research? How do we select them?
  - WPs are one way to identify the frontiers of research in the area to be studied because the process of publication in scientific journals is quite time consuming (it may take several months or even years from submission to publication to rejection, multiple revisions, etc.).
  - Make a careful selection: check if they have not been published subsequently in the form of articles with the same title or similar; take note of the date; choose those made available by top research and teaching institutions (e.g. INSEAD, LSE, MIT, UCL., UOxford); choose WP published by institutions such as CEPR, ECB, IMF, NBER, OECD, UN, WB, etc; and select the researchers of recognized merit.

### **Bibliographic Sources and BDB (cont.)**

In addition to scientific publications and WPs, there are **other sources**:

- **Technical or Policy Reports** (e.g. White Paper on the Future of Europe, EC, 2017) published by international, national or regional institutions and organizations.
- National, Community or other legislation.
- **Reports and studies of public or private** entities, research centers, etc.
- Sources that should not be used as reference material in an investigation: non-scientific journal articles or magazines, online news, commercial or personal pages, social networks, etc. NOTE: There may be exceptions to this general rule if the research object is directly related to these sources.

#### **BDB and Associated Tools**

The BDB make it possible to search and access the full texts of scientific publications.

**They also** make it possible to ... (exemplifying with BDB WOS)

- Access most **citations** (and **references**) of a particular scientific publication.
- Create **email alerts** regarding authors or articles.
- Save the searches made with the possibility of later editing.
- Create **personal BDB files** directly from your own searches.
- Generate **lists of bibliographic references** and save results and analyzes in personal files.
- To explore the potential of BDB based on informative guides or videos informativos (<u>LINK</u>)

Cont.

### **BDB** and **Bibliometric** Information

BDB also make it possible to ...

- Obtain bibliometric information (such as ways of constructing indicators - like the Impact Factor - and results of applying the indicators) (see JCT Journal Citation Reports (LINK), yearly, includes measures such as journal impact factor, journal rankings, etc.). Infographics about JCR (LINK)
- Bibliometric information is one way to identify journals, authors or topics with greater relevance or impact (for example in a given scientific domain, research area, country or period). These metrics are used, together with other elements, in the evaluation of the scientific and technological systems of many countries, namely Portugal, for example by the Foundation for Science and Technology (Carta de Princípio da FCT 2016). There is a vast literature in the field of scientific information and bibliometrics published for example in the *Journal of Informetrics* and *Scientometrics*. The Leiden Manifesto suggests ten principles that should guide the evaluation of the research Hicks et al. (2015) (

<u>em pt br</u>)

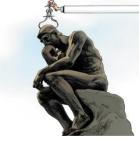

#### **Bibliographic Search and Search Fields**

- The reference BDBs generally have 2 search modes: the simple one (Search or Basic Search) and the advanced one (Advanced Search). Some details about advanced search can be found in WOS in <u>LINK</u>.
- In Advanced Search, Boolean operators (AND, OR, NOT, SAME, NEAR) are used. Truncations may also be applied to the search word or phrase in which part is replaced by the symbol \* (e.g. *Europe\** may correspond to Europe, European, Europeans, etc.). For an explanation of the use of Boolean operators (example here) and truncations (example here). (In PT the LINK B-On).
- Before doing a search in a BDB it is necessary to identify the fields of each of the records (for example, in a search select only the publications of a given year, an author or authors, and associated with a given keyword. The classification of JEL (*Journal of Economic Literature*) codes. The JEL codes are frequently used together with keywords can be found in <u>LINK</u>.

#### Bibliographic Search and Search Fields WoS Search Fields

The search can be carried out by different fields. Illustration of the fields with the **WoS fields for na Advanced Search** (\*) (LINK):

**TS= Topic (\*\*)** TI= Title AU= Author [Index] Al= Author Identifiers GP= Group Author [Index] ED= Editor SO= Publication Name [Index] DO = DOIPY= Year Published CF= Conference AD= Address OG= Organization-Enhanced [Index] **OO= Organization** SG= Suborganization

SA= Street Address CI= City PS= Province/State CU= Country ZP= Zip/Postal Code FO= Funding Agency FG= Grant Number FT= Funding Text SU= Research Area WC= Web of Science Category IS = ISSN/ISBNUT= Accession Number PMID= PubMed ID

(\*) See also Advanced Search in SCOPUS(LINK).

(\*\*) The word(s) inserted in 'Topic' in WoS BDB is searched in the following fields of the record: *Title, Abstract, Author Keywords, e Keywords Plus*<sup>®</sup>. Other BDB allow the search exclusively in one field (for example abstract or keyword)

## 2. SOME BDB: PRESENTATION BIBLIOGRAPHIC SEARCH

- BDB Availability (in ISEG or other); Access Mode; Content; Form and Fields of Research (short illustrative videos) [s. 17]
- Web of Science (WoS), SCOPUS, Google Schoolar [s. 29]
- Selecting Journals and Journal Ranking [s. 33]
- Doing the same search in 2 BDBs and results [s. 39]
  - (Example A)
- Soogle Scholar Tools [s. 49]
- WoS and Google Scholar Collaboration [s. 50] (Example B)

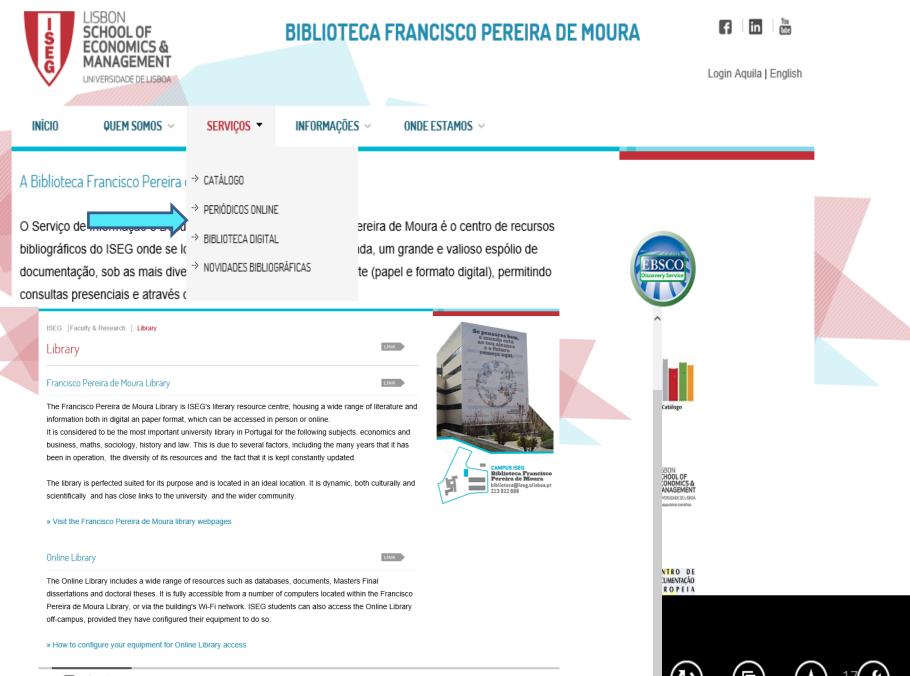

Powered by Copyright 2017 - Instituto Superior de Economia e Gestão

ULisboa | IDEFE | Fundação Económicas | Alumni | A1

#### ISEG Bibliographic Databases Open Access

(LINK) "The access to the Library Databases can be made through the website of the Francisco Pereira de Moura Library.

The databases can be found in the Serviços menu, biblioteca digital, and are divided in bibliographic, numeric and other databases."

**BDB:**Biblioteca de Conhecimento Online (B-On); Biblioteca Digitalis da Universidade de Coimbra; Centro de Documentação da CPLP; Diário da República; Diretório de Revistas em Acesso Aberto; ISI Proceedings; Journal Citation Reports; Fonte Académica – EBSCO; Repositório do Banco Mundial; Repositório Científico do ISEG; Repositório Científico de Acesso Aberto de Portugal; Repositório Científico da FA, FMH, FMV, ISCSP, ISA; Universia; Web of Science

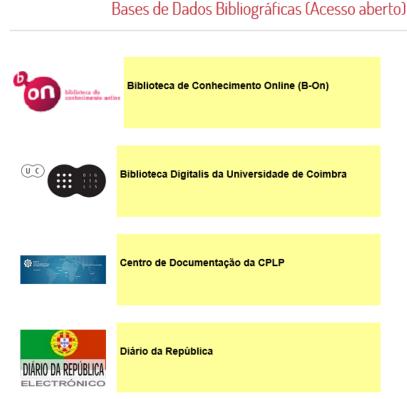

# ISEG Bibliographic Databases Restrict Access→login (LINK)

BDB: EconLit ; European Mathematical Society; Financial Times ; IMD World Competitiveness; JSTOR; MathSciNet; Mylibrary; Anuários Nielsen; The New Palgrave Dictionary of Economics Online; Proquest; SCOPUS

Bases de Dados (Acesso restrito ao ISEG) EconLi EconLit European European Mathematical Society Mathematical Society **Financial Times** FINANCIAL TIMES IMD World Competitiveness Avalia a performance de 61 países com base em 333

#### **Examples of search with short videos**

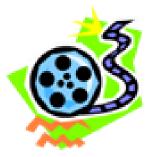

Using different BDBs, the next 3 slides include research examples in video format (St. Aubyn 2016) in which only the author's family name ("Akerlof") (\*) and a word in the title ("lemons") are known.

The complete reference of the article, assumed as unknown in the research, is:

Akerlof, G. (1970), Market For Lemons - Quality Uncertainty And Market Mechanism, *Quarterly Journal of Economics*, Vol. 84, Issue 3, pp. 488-500.

<sup>(\*)</sup>George Akerlof (1940-) received the Nobel Prize for Economics in 2001 (LINK)

| BDB                                  |                                                                                      | short video                                                |
|--------------------------------------|--------------------------------------------------------------------------------------|------------------------------------------------------------|
| WOS Web of Science ISI               | Web of Science®                                                                      | http://www.iseg.utl.pt/~mstaubyn/webofscience2<br>015.mp4  |
| SCOPUS                               | Scopus<br>The largest obstract and citation<br>database of peer-reviewed literature. | http://www.iseg.utl.pt/~mstaubyn/Scopus2015.mp<br><u>4</u> |
| Google SCHOLAR<br>(Google Académico) | Google Scholar                                                                       | p4                                                         |
|                                      |                                                                                      | Cont.                                                      |

| BDB                                                                                                    |                        | Short video                                          |
|----------------------------------------------------------------------------------------------------|------------------------|------------------------------------------------------|
| Catálogo Bibliográfico                                                                                                    | Catálogo Bibliográfico | http://www.iseg.utl.pt/~mstaubyn/library2015.<br>mp4 |
| Econlit                                                                                                    | EconLit                | http://www.iseg.utl.pt/~mstaubyn/econlit2015.<br>mp4 |
| B-On<br>This B-ON includes resources from different<br>sources: BDB reference (WOS, EBSCO, etc.)<br>Libraries (British Library, Library of Congress,<br>etc.) Access to the full text on the pages of the<br>main publishers (Elsevier, Springer, Sage, etc.) | conhecimento online    | http://www.iseg.utl.pt/~mstaubyn/b-<br>on2015.mp4    |

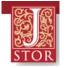

#### <u>JSTOR</u>

- Includes full text of the main journals of Economics, Management, Finance, Econometrics, Mathematics, etc. Full text of articles for reading and / or download. In the pdf download are included the list of citations references. Also includes ebooks and other resources.
- For each journal is **clearly identified the period included** (usually since the foundation of the journal). There is always **a lag** of a few years in relation to the year of publication. Reason why **WoS** is in general more used than JSTOR. However, for seminal texts the JSTOR is sometimes essential.
- The **list of JSTOR journals** for each of the scientific fields can be consulted (LINK).
- It is possible to create a personal free account in JSTOR. (LINK).
- Guide to search JSTOR (How to search JSTOR) (video) (LINK)

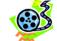

https://youtu.be/qtFFwkFEaWY

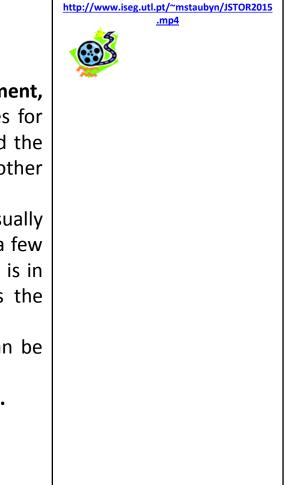

Access provided by Centro de Matemática Aplicada à Previsão e Decisão Económica

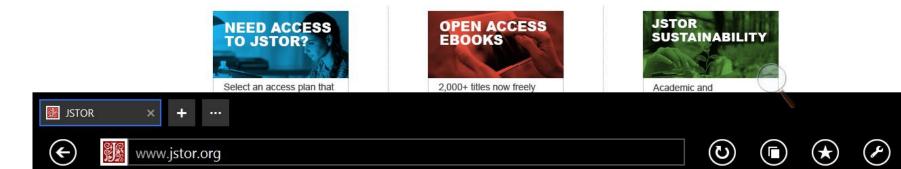

€

#### **Other Resources**

| <b>European Documentation</b><br><i>Centro de Documentação Europeia</i>                                    | CENTRO DE<br>DOCUMENTAÇÃO<br>EUROPEIA<br>U USBBI | <u>LINK</u> |
|----------------------------------------------------------------------------------------------------|--------------------------------------------------|-------------|
| <b>European Central Bank</b><br>Banco Central Europeu                                                      | EUROPEAN CENTRAL BANK<br>EUROSYSTEM              | <u>LINK</u> |
| Community of Countries of<br>Portuguese Language<br>Documentation Center<br>Centro de Documentação da CPLP |                                                  | <u>LINK</u> |
| <b>World Bank Repository</b><br><i>Repositório do Banco Mundial</i>                                        |                                                  | <u>LINK</u> |
| explore other links in Library Fro                                                                         | ancisco Pereira de Moura webpage                 | Cont.       |

#### **Other Resources (cont.)**

| Books                                                                                                    | myilibrary <sup>®</sup>                                                                               | <u>LINK</u> |
|----------------------------------------------------------------------------------------------------|----------------------------------------------------------------------------------------------------|-------------|
| The <b>New Palgrave</b><br>It is a <b>dictionary / Encyclopaedia</b> .<br>The entries / articles are from the<br>most respected authors in each<br>field of specialization.<br>It has a <b>regular online update</b> | The New Palgrave<br>Dictionary of Economics Online<br>http://www.dictionaryofeconomics.com/dictionary | <u>LINK</u> |
| It is a <b>Reference Work.</b><br>There are paper versions in the<br>Library. Multiple volumes.                                                                                                    |                                                                                                    |             |

...explore other links in Library Francisco Pereira de Moura webpage

# Dictionary / Encyclopaedia

#### **New Palgrave guide video (LINK)**

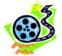

 $\odot$ 

 $(\star)$ 

(r)

( 
ightarrow

| pəlgrəve<br>macmillan                                 | The New DICTIONARY<br>Palgrave DICTIONARY<br>OF ECONOMICS<br>An unrivalled resource for a new generation of economists                                                                                                    | Ĩ                     |
|-------------------------------------------------------|----------------------------------------------------------------------------------------------------|-----------------------|
| Quick search                                          | GO Browse   Adv                                                                                                    | anced sea             |
| Home   About   Publicit                               | y   Archive   Resources   My Dictionary   Information for                                                                                                    |                       |
| Information                                           | Welcome to The New Palgrave Dictionary of Eco                                                                                                    | nomic                 |
| Request a Trial                                       | The definitive resource for a new generation of economists                                                                                                    |                       |
| How to Subscribe                                      |                                                                                                    |                       |
| Recommend                                             | NEW CONTENT                                                                                                    |                       |
|                                                       | <ul> <li>The scramble for Africa and its legacy         Stelios Michalopoulos, Brown University, National Bureau of Economic Research and Centre         Economic Policy Research, USA and Elias Papaioannou, London Business School, National         Economic Research and Centre for Economic Policy Research, UK         Gender and academics         by Donna K. Ginther, University of Kansas &amp; National Bureau of Economic Research, USA,         Kahn, Boston University, USA and Jessica McCloskey, University of Kansas, USA         European Banking Union         by Corrado Macchiarelli, Brunel University, UK         </li> </ul> | Bureau of<br>Shulamit |
| shadow banking: a review of the literature            | Congratulations to Oliver Hart for being awarded the 2016 Nobel Prize in Economics. Read hi entry <b>incomplete contracts</b> today.                                                                                                    | s original            |
| This entry reviews the<br>fundamental reasons for the | For any classroom use or republication in print or online please contact us at <b>rights@palgra</b>                                                                                                    | ve.com.               |
| existence of shadow                                   |                                                                                                    |                       |

🔆 The New F

www.dictionaryofeconomics.com/dictionary

E

### **Archives, Repositories[\*]**

| Archives, Repositories[*]<br>Theses, Working Papers, etc.                         |                                                | links                                              |  |
|-----------------------------------------------------------------------------------|------------------------------------------------|----------------------------------------------------|--|
| IDEAS RePEc                                                                       | <b>IDEAS</b><br>ECONPapers                     | http://www.iseg.utl.pt/~mstaubyn/ideas2015<br>.mp4 |  |
| NBER                                                                              | NBEER<br>National Bureau of Economic Fese arch | http://www.nber.org/                               |  |
| MIT Theses                                                                        | DSpace@MIT                                     | https://dspace.mit.edu/handle/1721.1/7582          |  |
| BASE Bielefeld Academic<br>Search Engine                                          | BASE<br>Bielefeld Academic Search Engine       | https://www.base-search.net/about/                 |  |
| [*] please refer to slide 10 about <i>working papers, discussion papers,</i> etc. |                                                |                                                    |  |

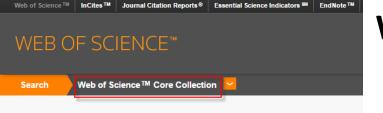

## Web of Science (<u>WoS</u>)

- Web of Science (WoS) ISI (former Web of Knowledge WoK) developed and owned by Thomson Reuters/Clarivate Analytics.
- SCOPUS BDB is an alternative to BDB WoS (see next slide).
- WoS includes 6 bases: Science Citation Index Expanded (SCI-Expanded); Social Sciences Citation Index (SSCI); Arts & Humanities Citation Index (A&HCI); Conference Proceedings Citation Index - Science (CPCI-S); Conference Proceedings Citation Index - Social Sciences & Humanities (CPCI-SSH); and Emerging Sources Citation Index (ESCI). And also: Index Chemicus (IC) and Current Chemical Reactions (CCR-Expanded).
- The Master Journal List LINK) includes 22,832 titles. Only journals that adopt the peer-review process are included. The process of selection explained by in Journal Selection Process (Testa 2016)
- Publishes several metrics of science <u>metrics</u> used to evaluate publications, research centers, authors etc.
- Has a lot of tools that help the research activity (some of them will be presented during the seminar)
- Several guides and video guides are available on WoS webpage (<u>here</u>)

Source: Araújo & Fontainha (2017b)

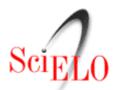

## Web of Science (<u>WoS</u>) and <u>SciELO</u>

- The most frequent criticisms of WoS are: insufficient coverage of certain publications (e.g. books); and scientific publications not published in English are very few in this BDB.
- For **publications in Portuguese and Spanish**, consult the <u>SciELO</u> bibliographic base. SciELO, associated with WoS, intends to "cover research in Latin America, Spain, Portugal, the Caribbean and South Africa".
- SciELO includes about 650 titles, more than double the titles that are also part of WoS. <u>SciELO Brasil</u> is updated weekly (<u>http://www.scielo.br/</u>)
- How to use the SciELO website(<u>link</u>)

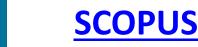

- BDB SCOPUS, developed and owned by Elsevier publisher, is presented on its website as the largest database of peer-reviewed literature: scientific journals, books and conference proceedings (LINK)
- SCOPUS covers different areas: Science, Social Science, Arts & Humanities.
- **SCOPUS includes**: 69 million of records, more than 22.800 titles and 7,7 millhions of conference papers.
- In SCOPUS basic and adavanced search area available. The fields are diverse (<u>LINK</u>)
- Most of the articles include Abstract . Is possible to follow the citations for a record (using Citation Tracker).
- **Compared with WoS** has the advantage of covering better the Journals including additional outputs like books and covering better non-US sources.

Source: Araújo & Fontainha (2017b)

The largest abstract and citation database of peer-review

literature from more than 5,000 publishers

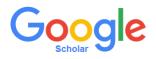

#### **Google Scholar (GS)**

- The GS includes **several types of documents / materials**: papers with and without peer-reviews, abstracts, journals published on paper and others online, conference proceedings, books, theses, pre-publications, technical reports, monographs, patents and legal documents.
- GS includes **all fields of knowledge**. For example in Classical Papers a listing of these fields (<u>LINK</u>) can be found.
- The GS **does not define the total number of journals**, the list of journals or the period covered.
- For a document with the same title and authorship, GS includes **all versions** of the same record that are available online.
- GS generates and disseminates **bibliometric indicators** (<u>LINK</u>).
- Because the coverage of the articles is unknown, there is a consensus in the scientific community regarding the inadequacy of the GS for some bibliometric analyzes such as citation analysis. In several journals linked to scientific information (e.g. *Journal of Informetrics, Scientometrics,* etc.) articles can be found discussing the relative quality of GS versus WOS and Scopus.
- Using a gmail account and after login, you can **save search results** to the GS and create alerts.
- Authors can create a **Google Scholar Account Profile**. This profile is fed automatically, as is the number of citations. This automatic process generates frequent errors in authoring.

Source: Araújo & Fontainha (2017b)

## Selection of the Top Journals by Subject Areas(WoS)

- The journals in WoS are organized by Areas (Subject Areas; Categories) and the scope of each one of them is defined (<u>LINK</u>)
- Each journal can belong to more than one area.
- In the following two slides some examples of the scope of each of the areas are presented.

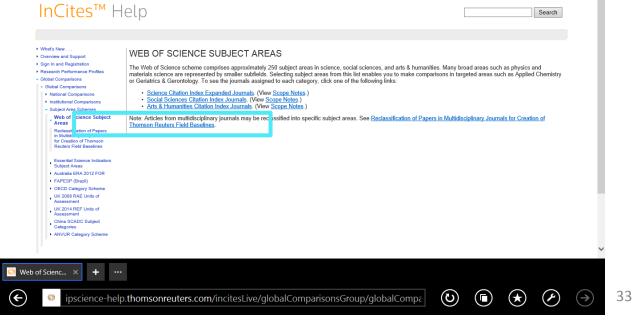

#### Scope of WoS Subject Areas Some Examples

#### [...]

#### **Business, Finance**

Business, Finance covers resources primarily concerned with financial and economic correlations, accounting, financial management, investment strategies, the international monetary system, insurance, taxation, and banking.

[...]

#### Economics

Economics covers resources on all aspects, both theoretical and applied, of the production, distribution, and consumption of goods and services. These include generalist as well as specialist resources, such as political economy, agricultural economics, macroeconomics, microeconomics, econometrics, trade, and planning.

Source: WoS(<u>LINK</u>)

# Scope of WoS Subject Areas Some Examples (cont.)

#### [...] Management

Management covers resources on management science, organization studies, strategic planning and decision-making methods, leadership studies, and total quality management.

[...]

#### International Relations

International Relations covers resources concerned with foreign policy, comparative world politics, world commerce and trade, international legal issues, peace studies and conflict resolution, military alliances, and strategic studies.

[...]

#### Planning & Development

Planning & Development is concerned with resources on the economics and social development of both underdeveloped and industrialized areas. The resources in this category focus on subjects such as economic forecasting, development studies, policy-making strategies, theories of planning, and the growth of the third world.

[...] Source: *WoS*(<u>LINK</u>)

### Evaluation of Journals Metrics and Bibliometrics

- The evaluation of journals can be done qualitatively and quantitatively. Several metrics exist and are developed.
- The explanation of some of these metrics that enable impact analyzes and the relative importance of journals, authors, etc. is in this <u>LINK</u>
- Video Tutorials (<u>link</u>)

InCites™

🥃 Browse -- Tabl... 🗙

pscience-help.thomsonreuters.com/incitesLiveJCR/JCRGroup/usingJCRWisely

💔 Biblioteca

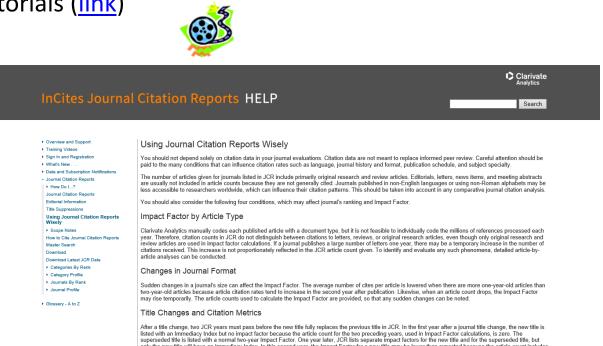

🔘 Using Journal... 🗙

(U)

🛄 Read

(\*)

### Journal Citation Report and Journal Rankings Category: Business, Finance (LINK)

|                           | InCites Journal (                   | Citat | ion Re        | port     | S                                                |                |                               | Clari<br>Anaty                                                                            | ivate             |                    |                  |
|---------------------------|-------------------------------------|-------|---------------|----------|--------------------------------------------------|----------------|-------------------------------|-------------------------------------------------------------------------------------------|-------------------|--------------------|------------------|
|                           | Home                                |       |               |          |                                                  |                |                               | . L                                                                                       | -                 |                    |                  |
|                           |                                     | •     |               | •        |                                                  | •              |                               | Select download<br>By exporting the selected di<br>the data usage policy set fo<br>of Use | ata, you agree to |                    | 0                |
|                           | Go to Journal Profile Master Search |       |               |          | nk Categories By Rank                            |                |                               | CSV                                                                                       |                   |                    |                  |
|                           |                                     |       |               |          | ked by Impact Factor                             |                |                               | XLS                                                                                       |                   |                    |                  |
|                           | Compare Journals                    |       | Compar        | e Select | ed Journals Add Journals to                      | New or Exis    | ting List                     | Customize Indicators                                                                      |                   |                    |                  |
|                           |                                     | _     | Select<br>All |          | Full Journal Title                               | Total<br>Cites | Journal<br>Impact<br>Factor 🔻 | Eigenfac, r Score                                                                         |                   |                    |                  |
|                           | View Title Changes                  | 0     |               | 1        | JOURNAL OF FINANCE                               | 29,644         | 6.043                         | 0.05656                                                                                   | ^                 |                    |                  |
|                           | Select Journals                     | •     |               | 2        | JOURNAL OF FINANCIAL<br>ECONOMICS                | 24,083         | 4.505                         | 0.06444                                                                                   |                   |                    |                  |
|                           | Select Categories                   | •     |               | 3        | JOURNAL OF ACCOUNTING & ECONOMICS                | 7,303          | 3.839                         | 0.01094                                                                                   |                   |                    |                  |
|                           |                                     | ^     |               | 4        | REVIEW OF FINANCIAL<br>STUDIES                   | 11,581         | 3.689                         | 0.05173                                                                                   |                   |                    |                  |
|                           | CRIMINOLOGY & PENOLOGY              |       |               | 5        | CORPORATE GOVERNANCE-<br>AN INTERNATIONAL REVIEW | 2,289          | 3.571                         | 0.00196                                                                                   |                   |                    |                  |
| <mark>ເ</mark> InCites™ × | + …                                 |       |               |          |                                                  |                |                               |                                                                                           |                   |                    |                  |
| E Ittps:                  | ://jcr.incites.thomson              | euter | s.com/J       | CRJou    | rnalHomeAction.action                            | n?SID=B2       | -QVi                          |                                                                                           | $\bigstar$        | $(\label{eq:lag})$ | $( \rightarrow)$ |

### Journal Citation Report and Journal Rankings Category: ECONOMICS (LINK)

| Master Search                          | م     | Journal       | Titles Ran                   | ked by Impact Factor                |                |                               | Show Visual          | ization 🕂 |  |
|----------------------------------------|-------|---------------|------------------------------|-------------------------------------|----------------|-------------------------------|----------------------|-----------|--|
| Compare Journals                       | Compa | re Selec      | ted Journals Add Journals to | New or Exis                         | ting List      | Customize I                   | Customize Indicators |           |  |
|                                        |       | Select<br>All |                              | Full Journal Title                  | Total<br>Cites | Journal<br>Impact<br>Factor 🔻 | Eigentactor Score    |           |  |
| View Title Changes                     | 0     |               | 1                            | QUARTERLY JOURNAL OF<br>ECONOMICS   | 20,930         | 6.662                         | 0.05107              | ^         |  |
| Select Journals                        | •     |               | 2                            | JOURNAL OF FINANCE                  | 29,644         | 6.043                         | 0.05656              |           |  |
| Select Categories                      | •     |               | 3                            | JOURNAL OF ECONOMIC<br>PERSPECTIVES | 9,480          | 5.727                         | 0.02555              |           |  |
|                                        | ^     |               | 4                            | ECONOMIC GEOGRAPHY                  | 2,360          | 5.344                         | 0.00235              |           |  |
| DERMATOLOGY     DEVELOPMENTAL          |       |               | 5                            | JOURNAL OF ECONOMIC<br>LITERATURE   | 7,227          | 5.220                         | 0.01818              |           |  |
| BIOLOGY                                |       |               | 6                            | JOURNAL OF FINANCIAL<br>ECONOMICS   | 24,083         | 4.505                         | 0.06444              |           |  |
|                                        |       |               | 7                            | VALUE IN HEALTH                     | 6,019          | 4.235                         | 0.01641              |           |  |
| EDUCATION &<br>EDUCATIONAL<br>RESEARCH |       |               | 8                            | JOURNAL OF HUMAN<br>RESOURCES       | 4,078          | 4.047                         | 0.00963              |           |  |
|                                        | · ·   |               | 9                            | REVIEW OF ECONOMIC<br>STUDIES       | 10,451         | 4.030                         | 0.03601              |           |  |
|                                        |       |               | 10                           | AMERICAN ECONOMIC REVIEW            | 40,031         | 4.026                         | 0.13008              |           |  |

🖸 InCi

E

#### Example A: the same search in 2 BDB

Search in WoS and Google Scholar for documents authored by Elinor Ostrom (\*) that analyze the issue of governance ("governance")

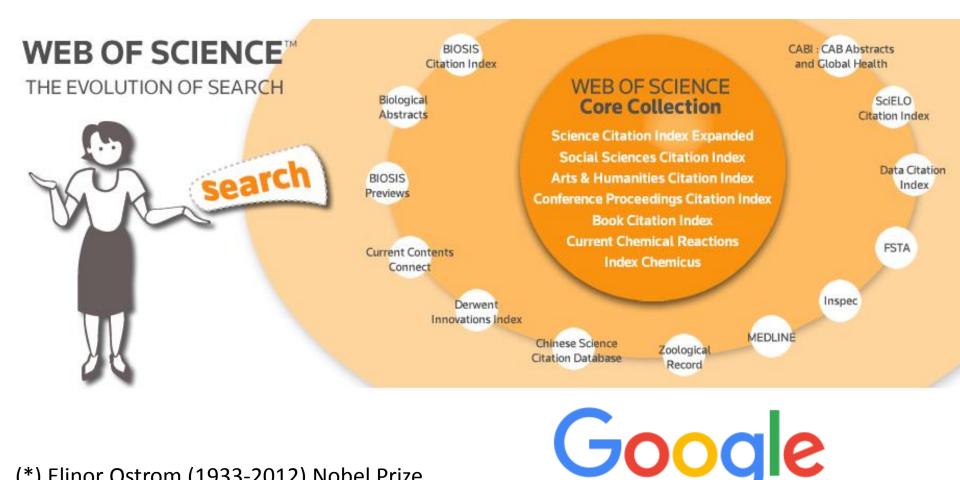

(\*) Elinor Ostrom (1933-2012) Nobel Prize Economics 2009 (<u>LINK</u>)

#### **WoS Basic Search**

| Web of Science InCites Journ  | al Citation Reports Essential Science Indicators | EndNote Publons  |                   |                            |            | Sign In 🔻 Help English 🔻                                        |
|-------------------------------|--------------------------------------------------|------------------|-------------------|----------------------------|------------|-----------------------------------------------------------------|
| Web of Scien                  | ce                                               |                  |                   |                            |            | Clarivate<br>Analytics                                          |
| Search                        |                                                  |                  |                   |                            | My Tools 🔻 | Search History Marked List                                      |
| Select a database             | Web of Science Core Collection                   | v                | Learn More        |                            | p          | Join the Publons community of<br>reviewers for Peer Review Week |
| Basic Search Cited Ref        | ference Search Advanced Search                   | + More           |                   |                            |            |                                                                 |
| Ostrom, Elinor                |                                                  | 0                | Author            | •                          |            | Click here for tips to<br>improve your search.                  |
|                               |                                                  |                  | → Select from     | Index                      |            |                                                                 |
| AND - governance              |                                                  | 8                | Торіс             | <ul> <li>Search</li> </ul> |            |                                                                 |
|                               | + Add Another Fig                                | eld   Reset Form |                   |                            |            |                                                                 |
|                               |                                                  |                  |                   |                            |            |                                                                 |
| TIMESPAN                      |                                                  |                  |                   |                            |            |                                                                 |
| <ul> <li>All years</li> </ul> |                                                  |                  |                   |                            |            |                                                                 |
| ○ From 1900 ▼ to 2017         | <b>v</b>                                         |                  |                   |                            |            |                                                                 |
| Veb of Scienc × +             |                                                  |                  |                   |                            |            |                                                                 |
| https://app                   | s.webofknowledge.com/WOS_(                       | GeneralSearc     | h_input.do?produc | 🖌 🕒 Read                   | (U) (U)    | $(\bigstar) (\bigstar) (\mathscr{F})^0 ($                       |

### **WoS Results** Author=Ostrom, Elinor and Topic=governance

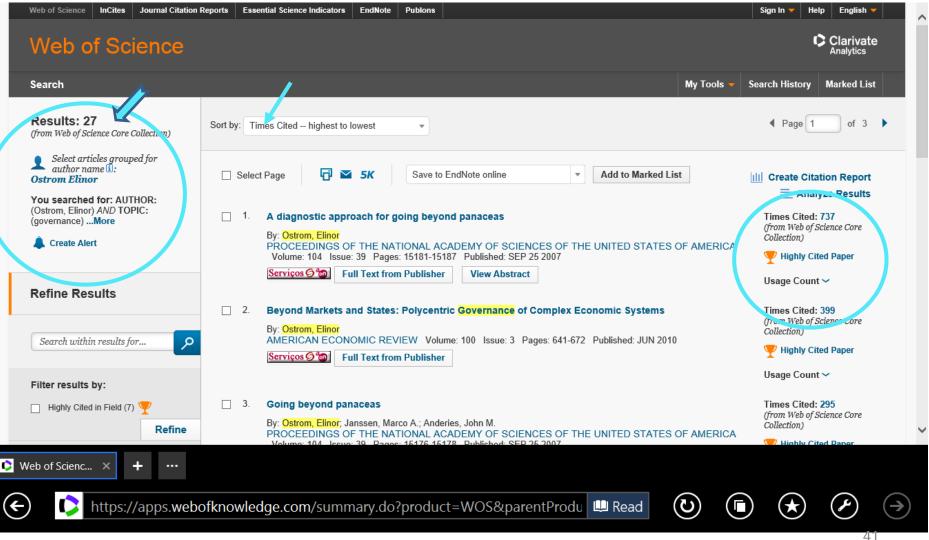

#### **Author= Elinor Ostrom in WoS**

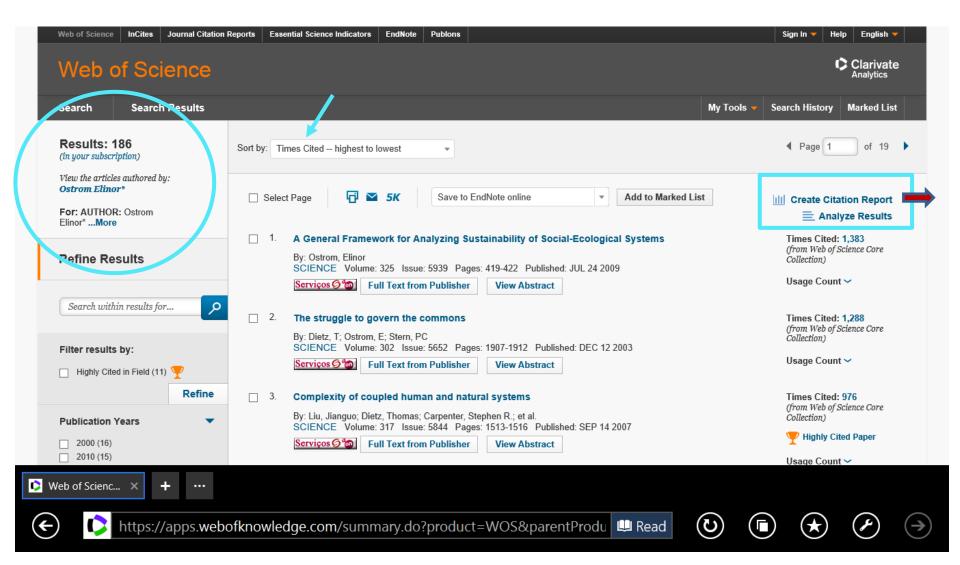

#### **Citation Report: Elinor Ostrom**

(em 3.10.2017)

|                |                                        |                                                  | Publons          |                                                           | Sign In 🔻 Help English 🔻              |
|----------------|----------------------------------------|--------------------------------------------------|------------------|-----------------------------------------------------------|---------------------------------------|
| /eb o          | f Science                              |                                                  |                  |                                                           | Clarivate<br>Analytics                |
| arch           | Search Results                         |                                                  |                  |                                                           | My Tools 🔻 Search History Marked List |
| u searched fo  | or: Article Group for: Ostrom Elir     | oor* More                                        |                  |                                                           |                                       |
|                |                                        |                                                  | Oited Deference  | e Search to include citations to items not indexed within | Web of Osianaa Oara Callaction        |
| report reliect | is citations to source items indexed v | within web of Science Core Collection. Perform a | a Cilea Referenc | e Search to include citations to items not indexed within | n web of Science Core Collection.     |
|                |                                        |                                                  |                  |                                                           |                                       |
|                |                                        |                                                  |                  |                                                           | Export Data: Save to Text File        |
|                |                                        |                                                  |                  |                                                           |                                       |
| Total Publ     | lications                              | <i>h</i> -index                                  | 0                | Sum of Times Cited                                        | Citing articles 0                     |
|                |                                        |                                                  | 0                |                                                           |                                       |
| Total Publ     |                                        | h-index<br>59                                    | 0                | Sum of Times Cited 0<br>18,231                            | Citing articles 0<br>12,269           |
|                |                                        | 59                                               |                  | 18,231                                                    | 12,269                                |
|                |                                        |                                                  | 0                |                                                           |                                       |

#### Search Google Scholar

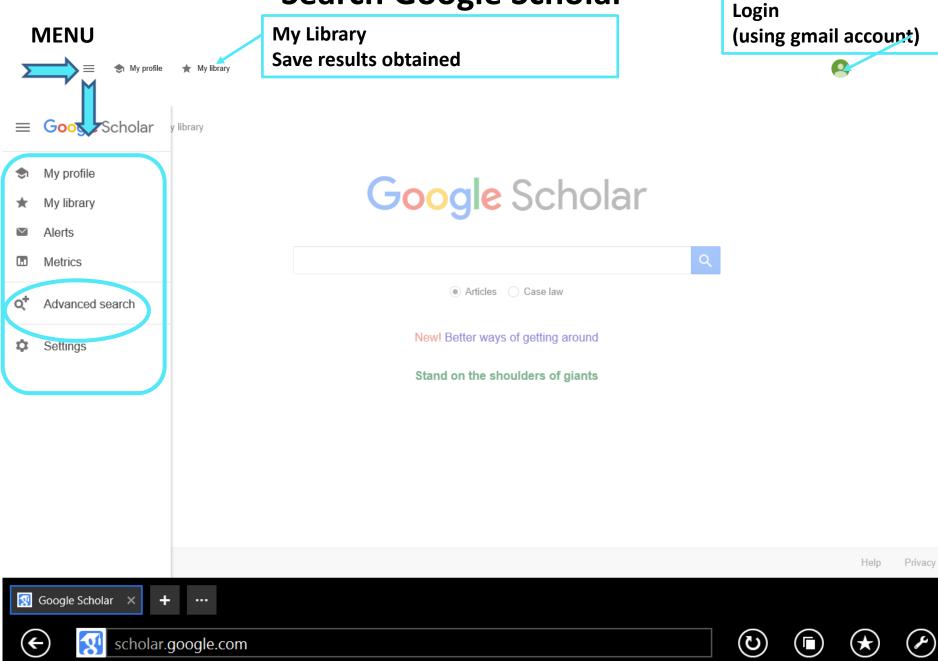

#### **GOOGLE ADVANCED SEARCH**

#### Author= "Elinor Ostrom" and Anywhere in the text="governance"

I My profile 🛛 🔺 My library

| Advanced search                |                                                   | $\times$ |
|--------------------------------|---------------------------------------------------|----------|
| Find articles                  |                                                   |          |
| with all of the words          | governance                                        |          |
| with the exact phrase          |                                                   |          |
| with at least one of the words |                                                   |          |
| without the words              |                                                   |          |
| where my words occur           | anywhere in the article                           |          |
|                                | $\bigcirc$ in the title of the article            |          |
| Return articles authored by    | "Elinor Ostrom" ×<br>e.g., "PJ Hayes" or McCarthy |          |
| Return articles published in   | e.g., i o nayes of modarity                       | 7        |
|                                | e.g., J Biol Chem or Nature                       |          |
| Return articles dated between  | e.g., 1996                                        |          |
| Q                              |                                                   |          |
|                                |                                                   |          |

45

### GS Results Author="Ostrom, Elinor" and "governance" Anywhere in the text

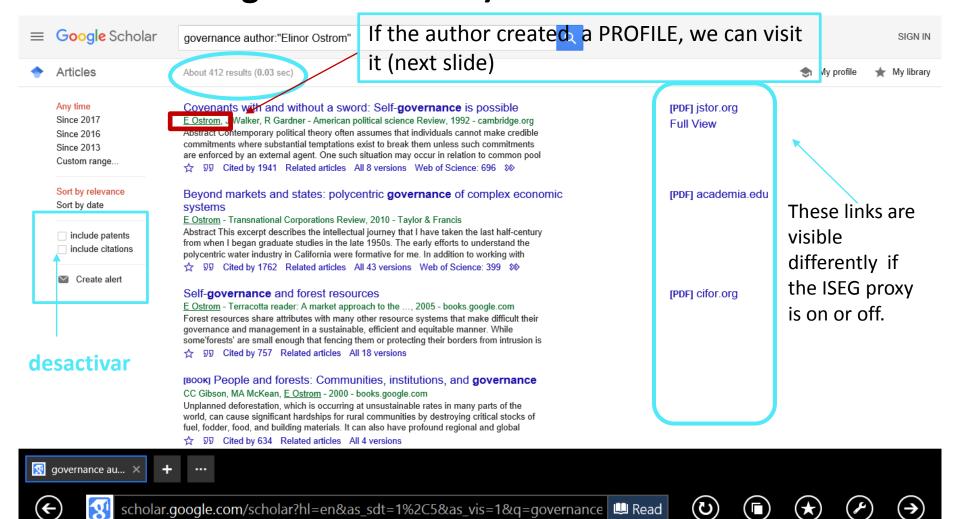

#### **Google Scholar Profile**

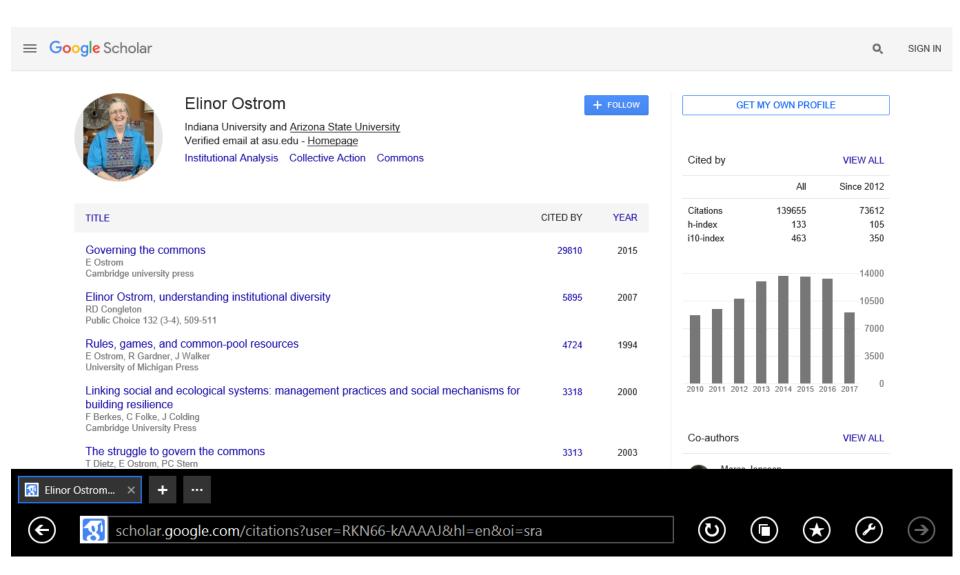

# Comparing Results; Understanding the Differences (WoS and GS)

|                                                                       | WoS                                                                                                    | GS                                                                                                    |  |  |  |  |  |  |  |  |  |
|-----------------------------------------------------------------------|----------------------------------------------------------------------------------------------------|----------------------------------------------------------------------------------------------------|--|--|--|--|--|--|--|--|--|
| Author: Elinor Ostrom                                                 | 184 records                                                                                                    | 550 records                                                                                                    |  |  |  |  |  |  |  |  |  |
| Elinor Ostrom & Governance                                            | 27 records                                                                                                    | 412 records                                                                                                    |  |  |  |  |  |  |  |  |  |
| Text which received more<br>citations<br>Elinor Ostrom                | Ostrom, E. (2009). A general framework<br>for analyzing sustainability of social-<br>ecological systems. <i>Science</i> , <i>325</i> (5939),<br>419-422.   | Ostrom, E. (2015). <i>Governing the commons</i> . Cambridge University Press.                                                                                      |  |  |  |  |  |  |  |  |  |
|                                                                       | 1,383 citations in WoS<br>(3,050 in GS)                                                                                                    | 29,756 citations in GS                                                                                                    |  |  |  |  |  |  |  |  |  |
| Text which received more<br>citations<br>Elinor Ostrom & 'governance' | Ostrom, E. (2007). A diagnostic approach<br>for going beyond panaceas. <i>Proceedings</i><br>of the national Academy of sciences,<br>104(39), 15181-15187. | Ostrom, E., Walker, J., & Gardner, R.<br>(1992). Covenants with and without a<br>sword: Self-governance is possible.<br><i>American political science Review</i> , |  |  |  |  |  |  |  |  |  |
|                                                                       | 737 citations in WoS<br>(1,771 in GS)                                                                                                    | 86(2), 404-417.<br>1,941 citations                                                                                                    |  |  |  |  |  |  |  |  |  |
| Total of citations received by Elinor Ostrom                          | 18,261 citations in WoS<br>(excluding self-citations: 17,794)                                                                                              | 139,655 citations                                                                                                    |  |  |  |  |  |  |  |  |  |

#### **Google Scholar Tools**

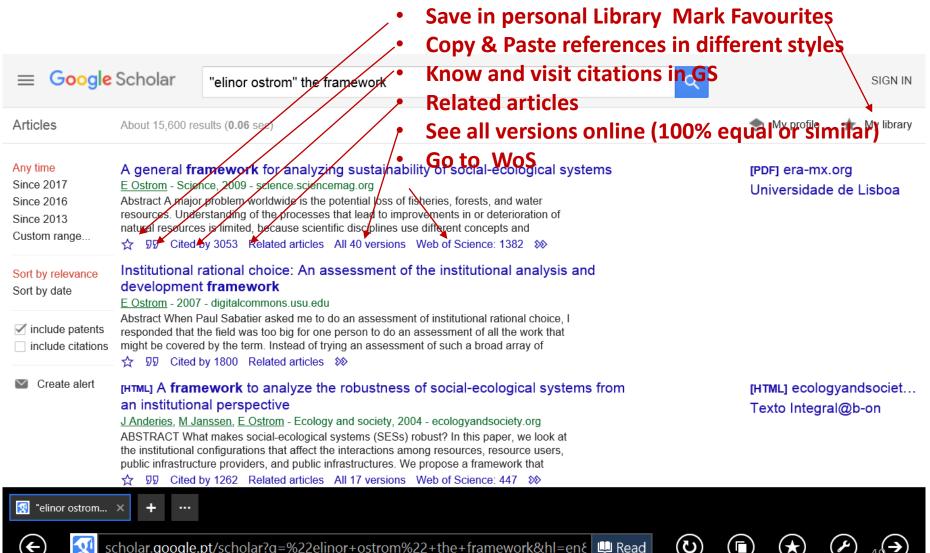

scholar.google.pt/scholar?g=%22elinor+ostrom%22+the+framework&hl=en&

### Collaboration between WoS and Google Scholar Crossed References

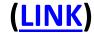

|                                                                    |                                                                                             |                                                                                                    |                                                                                                    |                                                                                                    |                                     | CD Drive (D:) bandal                                             | larga movel            |
|--------------------------------------------------------------------|---------------------------------------------------------------------------------------------|----------------------------------------------------------------------------------------------------|----------------------------------------------------------------------------------------------------|----------------------------------------------------------------------------------------------------|-------------------------------------|------------------------------------------------------------------|------------------------|
| Cla                                                                | arivate                                                                                     | Web of Science                                                                                                    |                                                                                                    | Site Search                                                                                                    |                                     |                                                                  | appens with this disc. |
| Ana                                                                | alytics                                                                                     | Trust the difference                                                                                                    |                                                                                                    |                                                                                                    |                                     |                                                                  |                        |
| About P                                                            | Products & Tools                                                                            | Benefits & Resources                                                                                                    | Training & Support                                                                                                    | News & Events                                                                                                    | Conta                               | act Us                                                           |                        |
| o of Science - Goo                                                 | ogle Scholar and Web of S                                                                   | Science                                                                                                    |                                                                                                    |                                                                                                    |                                     |                                                                  |                        |
|                                                                    |                                                                                             |                                                                                                    |                                                                                                    |                                                                                                    |                                     |                                                                  |                        |
|                                                                    |                                                                                             |                                                                                                    |                                                                                                    |                                                                                                    |                                     |                                                                  |                        |
| WEB                                                                | OF SCI                                                                                      | ENCE & GOC                                                                                                    | DGLE S <u>C</u> I                                                                                                    | IOLAR                                                                                                    |                                     |                                                                  |                        |
|                                                                    |                                                                                             |                                                                                                    |                                                                                                    |                                                                                                    |                                     |                                                                  |                        |
|                                                                    |                                                                                             |                                                                                                    |                                                                                                    |                                                                                                    |                                     |                                                                  |                        |
| COLL                                                               | ABOR                                                                                        | ATION                                                                                                    |                                                                                                    |                                                                                                    |                                     |                                                                  |                        |
|                                                                    | .ABOR/                                                                                      |                                                                                                    |                                                                                                    |                                                                                                    |                                     |                                                                  |                        |
|                                                                    |                                                                                             | ATION<br>Intly discoverable from                                                                                                    | n a Google Scho                                                                                                    | olar search!                                                                                                    |                                     |                                                                  |                        |
|                                                                    |                                                                                             |                                                                                                    | n a Google Scho                                                                                                    | blar search!                                                                                                    |                                     |                                                                  |                        |
| Web of Sc                                                          | ience is insta                                                                              | ntly discoverable from                                                                                                    |                                                                                                    |                                                                                                    |                                     |                                                                  |                        |
|                                                                    | LOGIN > THE                                                                                 | ntly discoverable fron                                                                                                    | GOOGLE SCHOLA                                                                                                    | R COLLABORATION                                                                                                    | N GIVES                             |                                                                  |                        |
| Web of Sc                                                          | LOGIN ><br>THE                                                                              | ntly discoverable from<br>WEB OF SCIENCE <sup>TM</sup> AND<br>SEARCHERS AN INTUITIVE                                                                                                    | GOOGLE SCHOLA                                                                                                    | R COLLABORATION<br>AND EVALUATE IN                                                                                                    | IFORMA                              | TION EASILY.                                                     |                        |
| Web of Sc<br>UBSCRIBER I                                           | LOGIN ><br>THE<br>3S Our                                                                    | ntly discoverable fron                                                                                                    | GOOGLE SCHOLA<br>E WAY TO ACCESS<br>acilitates the seamless mo                                                                                                    | R COLLABORATION<br>AND EVALUATE IN                                                                                                    | IFORMA<br>n web to V                | <b>TION EASILY.</b><br>Web of Science and                        |                        |
| Web of Sc                                                          | LOGIN > THE<br>RES<br>SS Our<br>its tr                                                      | ntly discoverable from<br>WEB OF SCIENCE <sup>TM</sup> AND<br>SEARCHERS AN INTUITIVE<br>collaboration with Google Scholar fa                                                                                               | GOOGLE SCHOLA<br>E WAY TO ACCESS<br>acilitates the seamless mo                                                                                                    | R COLLABORATION<br>AND EVALUATE IN                                                                                                    | IFORMA<br>n web to V                | <b>TION EASILY.</b><br>Web of Science and                        |                        |
| Web of Sc<br>UBSCRIBER I<br>RODUCT ACCES                           | SS<br>Clocin ><br>THE<br>SS<br>Our<br>is tr<br>sear                                         | ntly discoverable from<br>WEB OF SCIENCE <sup>TM</sup> AND<br>SEARCHERS AN INTUITIVE<br>collaboration with Google Scholar fa<br>usted content through citations. Cita                                                      | GOOGLE SCHOLA<br>E WAY TO ACCESS<br>acilitates the seamless mo                                                                                                    | R COLLABORATION<br>AND EVALUATE IN                                                                                                    | IFORMA<br>n web to V                | <b>TION EASILY.</b><br>Web of Science and                        |                        |
| Web of Sc<br>UBSCRIBER I<br>RODUCT ACCES                           | CIGGIN ><br>THE<br>RES<br>3S<br>Our<br>its tin<br>sear<br>• Fin                             | THE SECTION OF SCIENCE TH AND<br>SEARCHERS AN INTUITIVE<br>collaboration with Google Scholar fa<br>usted content through citations. Cita<br>ch you can:                                                                    | GOOGLE SCHOLA<br>E WAY TO ACCESS<br>acilitates the seamless mo                                                                                                    | R COLLABORATION<br>AND EVALUATE IN                                                                                                    | IFORMA<br>n web to V                | <b>TION EASILY.</b><br>Web of Science and                        |                        |
| Web of Sc<br>UBSCRIBER I<br>RODUCT ACCES                           | CIGGIN ><br>THE<br>RES<br>SS<br>Our<br>its tin<br>sear<br>- Fin<br>- Lini                   | INTERPORT OF SCIENCE <sup>™</sup> AND<br>EVEB OF SCIENCE <sup>™</sup> AND<br>SEARCHERS AN INTUITIVE<br>collaboration with Google Scholar fr<br>usted content through citations. Cita<br>ch you can:<br>d a list of sources | O GOOGLE SCHOLA<br>E WAY TO ACCESS<br>acilitates the seamless mo<br>ation connections now me                                                                                  | R COLLABORATION<br>AND EVALUATE IN                                                                                                    | IFORMA<br>n web to V                | <b>TION EASILY.</b><br>Web of Science and                        |                        |
| Web of Sc<br>UBSCRIBER I<br>RODUCT ACCES<br>DOST POPULAR<br>IPPORT | CIOGIN ><br>IOGIN ><br>IS<br>SS<br>Our-<br>its tra<br>sear<br>- Fin<br>- Lini<br>- Util     | INTERPORT SCIENCE TM AND<br>EXAMPLE AND AND AND AND AND AND AND AND AND AND                                                                                                    | D GOOGLE SCHOLA<br>E WAY TO ACCESS<br>acilitates the seamless mo<br>ation connections now meet<br>the connections now meet<br>e most cruicial sources                         | R COLLABORATION<br>AND EVALUATE IN<br>overnent between the oper<br>et the researcher where th                                                         | IFORMA<br>n web to V<br>heir search | <b>ATION EASILY.</b><br>Web of Science and<br>h begins. With one |                        |
| Web of Sc<br>UBSCRIBER I                                           | CIGGIN ><br>THE<br>RES<br>SS<br>Our<br>its tin<br>sear<br>• Fin<br>• Lini<br>• Util<br>Hear | THE ACT OF SCIENCE THAND<br>EVER OF SCIENCE THAND<br>EVERTICATION WITH GOOGLE Scholar fa<br>usted content through citations. Cita<br>ch you can:<br>d a list of sources<br>k out to full-text articles                     | GOOGLE SCHOLA<br>E WAY TO ACCESS<br>acilitates the seamless motition connections now meet<br>tion connections now meet<br>e most cruicial sources<br>cess Open Access journal | R COLLABORATION<br>AND EVALUATE IN<br>wement between the oper<br>et the researcher where th<br>the researcher where the<br>s, how it enables citation | IFORMA<br>n web to V<br>heir search | <b>ATION EASILY.</b><br>Web of Science and<br>h begins. With one |                        |

#### WoS and Google Scholar: mutual links Example B: an article about *bitcoin*

#### Example B: search for full text article (\*) in 2 BDB:

Böhme, R., Christin, N., Edelman, B., & Moore, T. (2015). Bitcoin: Economics, technology, and governance. *The Journal of Economic Perspectives*, *29*(2), 213-238.

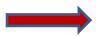

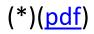

### WoS $\rightarrow$ Google

| Refine Results                                                                                                |                                                                                                    | Bitcoin: Economics, Tech<br>By: Boehme, Rainer, Christin,<br>JOURNAL OF ECONOMIC<br>Services () (a) Full Text fr | Nicolas; Edelman, Benjar<br>PERSPECTIVES Volu | nin; et al. | e: 2 Pages: 213-238 Publish                | ed: <mark>SPR 2015</mark> | Times Cited: 24<br>(from Web of Science<br>Collection)<br>Y Highly Cited Pa<br>Usage Count ~                                                                                         |                                                             |
|----------------------------------------------------------------------------------------------------|----------------------------------------------------------------------------------------------------|----------------------------------------------------------------------------------------------------|-----------------------------------------------|-------------|--------------------------------------------|---------------------------|----------------------------------------------------------------------------------------------------|-------------------------------------------------------------|
| Web of Science InCr                                                                                           |                                                                                                    | Essential Science Indicators E                                                                                   | indNote Publons                               |             |                                            |                           | Sign In 🔻 He                                                                                                    | English -<br>Clarivate<br>Analytics                         |
| Searc'i Se                                                                                                    | arch Results                                                                                                    |                                                                                                    |                                               |             |                                            | My Tools                  | <ul> <li>Search History</li> </ul>                                                                                                    | Marked List                                                 |
| Full Text Options                                                                                             | Look Up Full Text                                                                                                    | 🔂 🗹 🛛 Save t                                                                                                    | o EndNote online                              | •           | Add to Marked List                         |                           |                                                                                                    | ◀1 of 123 ▶                                                 |
| By: Bohme, R (Be<br>JOURNAL OF EC<br>Volume: 29 Iss<br>DOI: 10.1257/jep<br>Published: SPR<br>View Journal Imp | 2015<br>pact                                                                                                    |                                                                                                    | n, B (Edelman, Benjamin)                      |             | <sup>•</sup> (Moore, Tyler) <sup>[5]</sup> |                           | Citation Netwo 24 Times Cited 67 Cited References View Related Records      Create Citation A (data from Web of Science)                                                             | 3<br>Alert                                                  |
| <ul> <li></li></ul>                                                                                           | nation<br>: Bohme, R (reprint author)<br>lick, Secur & Privacy, A-6020 Inns<br>isbruck, Secur & Privacy, A-6020<br>e Mellon Univ, Dept Elect & Com<br>e Mellon Univ, CyLab, Pittsburgh | ) Innsbruck, Austria<br>np Engn, Pittsburgh, PA 15213                                                            | USA                                           |             |                                            |                           | All Times Cited Con<br>25 in All Databases<br>24 in Web of Science<br>2 in BIOSIS Citation In<br>1 in Chinese Science<br>Database<br>0 in Data Citation Inde<br>0 in Russian Science | Core Collection<br>ndex<br>Citation<br>ex<br>Citation Index |

### $Google \rightarrow WoS$

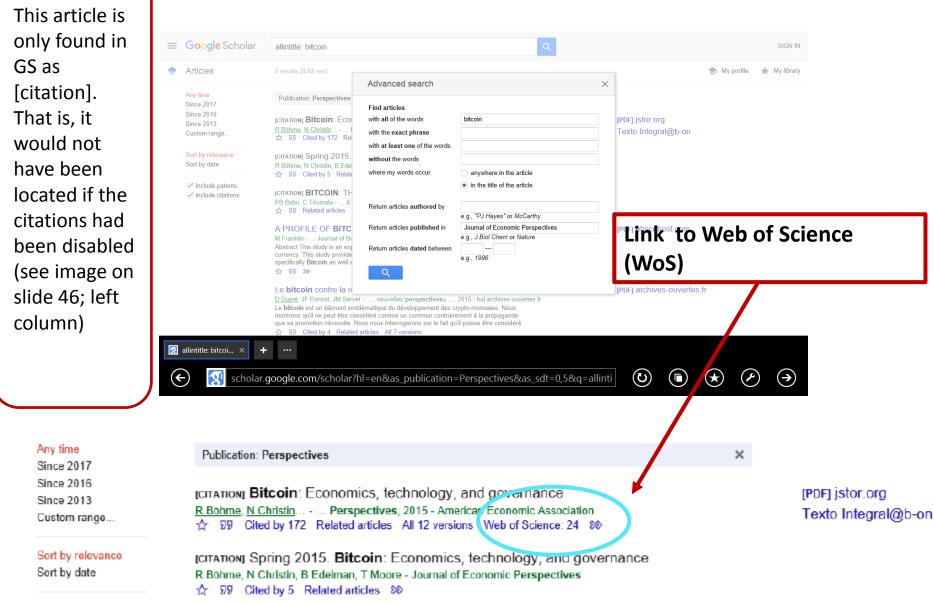

### 3. SEARCH: ANALYSING RESULTS AND SAVING INFORMATION

#### How to ...

- Analyze the results of a bibliographic search; save search history and operate on it. Example C . [s. 55]
- Create Alerts; Refine Results; Analyze Results. Example C [s. 59]
- Citations and Chain of Citations [s. 64]
- Transfer the information from the search results all fields - to the personal computer (in several formats, for example excel) [s. 66]

### Example C

#### Analysing Results and Saving the Results of the Search

## Example C: Search in WoS having as author Joseph Stiglitz (\*) and about development

Before starting the search, register with WoS. (This can be done with any email account; it's free)

For this Presentation, a 'Bibliographic Basis' Registry was created, associated with the Email\_bibliograficas.fontainha@gmail.com\_and with the Password (SI20172018)

If you have not registered yet you can use this Login and password to follow the examples.

(\*) Joseph Stiglitz (1943-) Nobel Prize of Economics 2001 (LINK)

#### Registration in WoS $\rightarrow$ uses of multiple WoS tools

| Web of Science InCites Journal                    | Citation Reports | Essential Science Indicators | EndNote    | Publons  |                  |          |           | Sign                   | In 🔻 Help                          | English 🔻                     |
|---------------------------------------------------|------------------|------------------------------|------------|----------|------------------|----------|-----------|------------------------|------------------------------------|-------------------------------|
| Web of Scienc                                     | e                |                              |            |          |                  |          | ×<br>• •  | Sign In<br>Register    |                                    | arivate<br><sub>alytics</sub> |
| Search                                            |                  |                              |            |          |                  |          | My        | Register               | ery Mai                            | rked List                     |
|                                                   |                  |                              |            |          |                  |          | ×         | Log Out                |                                    |                               |
| Select a database                                 | Web of Scie      | ence Core Collection         |            | ~        | Learn More       |          |           | Join the .<br>reviewer | ruoions commi<br>rs for Peer Revie | unity of<br>ew Week           |
|                                                   |                  |                              |            |          |                  |          |           | _                      |                                    |                               |
| Basic Search Cited Refer                          | ence Search      | Advanced Search              | + More     |          |                  |          |           |                        |                                    |                               |
| Example: oil spill* mediter                       | ranean           |                              |            | 0        | Торіс            | Search   |           |                        | Click here for<br>improve your     |                               |
|                                                   |                  | + Add Another F              | ield   Res | set Form |                  |          |           |                        |                                    |                               |
| TIME SPAN<br>All years *<br>From 1900 * to 2017 * |                  |                              |            |          |                  |          |           |                        |                                    |                               |
| MORE SETTINGS                                     |                  |                              |            |          |                  |          |           |                        |                                    |                               |
| 🗿 Web of Scienc 🗙 🕂 🔸                             |                  |                              |            |          |                  |          |           |                        |                                    |                               |
| https://apps.                                     | .webofkno        | wledge.com/WOS               | _Genera    | alSearc  | h_input.do?produ | A 🕮 Read | <b>()</b> |                        | * (                                | $   \rightarrow $             |
|                                                   |                  |                              |            |          |                  |          |           |                        |                                    |                               |

After registration and *login*...is possible to Search, Save Search Results and Search History; create a personal BDB (Endnote online); Create Profile of Researcher (*ResearchID*), etc.

| Web of Science InCites Journal Citation Reports Essential Science Indicators EndNo | ote Publons |                     |           |                | Bases 🔻 Help English 🔻                      |
|------------------------------------------------------------------------------------|-------------|---------------------|-----------|----------------|---------------------------------------------|
| Web of Science                                                                     |             |                     |           |                | Clarivate<br>Analytics                      |
| Search                                                                             |             |                     |           | My Tools 👻     | Search History Marked List                  |
| Select a database Web of Science Core Collection                                   | •           | Learn More          | Saved Sea | rches & Alerts | Join the Publons community of               |
|                                                                                    |             | Learn wore          | EndNote   |                | reviewers for Peer Review Week              |
| Basic Search Cited Reference Search Advanced Search + M                            | /lore       |                     | Researche | rID            |                                             |
| development*                                                                       | ٢           | Торіс               | _         |                | Click here for tips to improve your search. |
| AND                                                                                | Reset Form  | Author              | Search    |                |                                             |
|                                                                                    |             | → Select from Index |           |                |                                             |
| TIMESPAN                                                                           |             |                     |           |                |                                             |
| All years                                                                          |             |                     |           |                |                                             |
| ○ From 1900 ▼ to 2017 ▼                                                            |             |                     |           |                |                                             |
| C Web of Scienc × + ···                                                            |             |                     |           |                |                                             |
| https://apps.webofknowledge.com/WOS_Gen                                            | eralSearc   | h_input.do?produ    | 😃 Read    |                |                                             |

#### **Example C: Save the results of a search in a personal** area

| Web of | Science | InCites  | Journal Citation Reports                           | Essential Science In                        | dicators   | EndNote      | Publons  |                    |                  |              | Bases 🔻 Hel           | p English 🔻                          |
|--------|---------|----------|----------------------------------------------------|---------------------------------------------|------------|--------------|----------|--------------------|------------------|--------------|-----------------------|--------------------------------------|
| We     | eb of   | Sci      | ence                                               |                                             |            |              |          |                    |                  |              | 0                     | Clarivate<br>Analytics               |
| Searc  | :h      |          |                                                    |                                             |            |              |          |                    |                  | My Tools 🗸   | Search History        | larked List                          |
| Sear   | rch His | tory     | Web of Science                                     | e Core Collectio                            | on         |              | •        | Learn More         | Save<br>searches |              |                       |                                      |
| Set    | Results |          |                                                    | Sa                                          | ve History | / Create Ale | rt Op    | en Saved History   |                  | Edit<br>Sets | Combine Sets          | elete Sets<br>Select All<br>X Delete |
| #4     | 13      | TOPIC: ( | (internationa*) AND AUTH<br>SCI-EXPANDED, SSCI, A8 | HOR: (Stiglitz, J*)<br>&HCI, CPCI-S, CPCI-S | SH, ESCI,  | , CCR-EXPA   |          |                    | ombine searches  | Edit         |                       |                                      |
| #3     |         |          | (Europ*) AND AUTHOR:<br>SCI-EXPANDED, SSCI, A8     |                                             | SH, ESCI,  | , CCR-EXP    | NDED, IC | Timespan=All years |                  | Edit         |                       |                                      |
| #2     | 2       | TOPIC: ( | (Europe) AND AUTHOR:<br>SCI-EXPANDED, SSCI, A8     | (Stiglitz, J*)<br>&HCI, CPCI-S, CPCI-S      | SH, ESCI,  | , CCR-EXP    | NDED, IC | Timespan=All years |                  | Edit         |                       |                                      |
| # 1    |         |          | (development*) AND AUT<br>SCI-EXPANDED, SSCI, A8   |                                             | SH, ESCI,  | , CCR-EXP    | NDED, IC | Timespan=All years |                  | Edit         |                       |                                      |
|        |         |          |                                                    |                                             |            |              |          |                    |                  |              | O AND O OR<br>Combine | Select All X Delete                  |

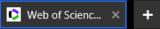

€

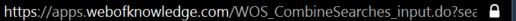

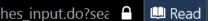

(**)** 

 $(\bigstar)$ 

0

 $( \mathbf{E} )$ 

### Example C: Refine Results (by Journal, type of document, year, etc.)

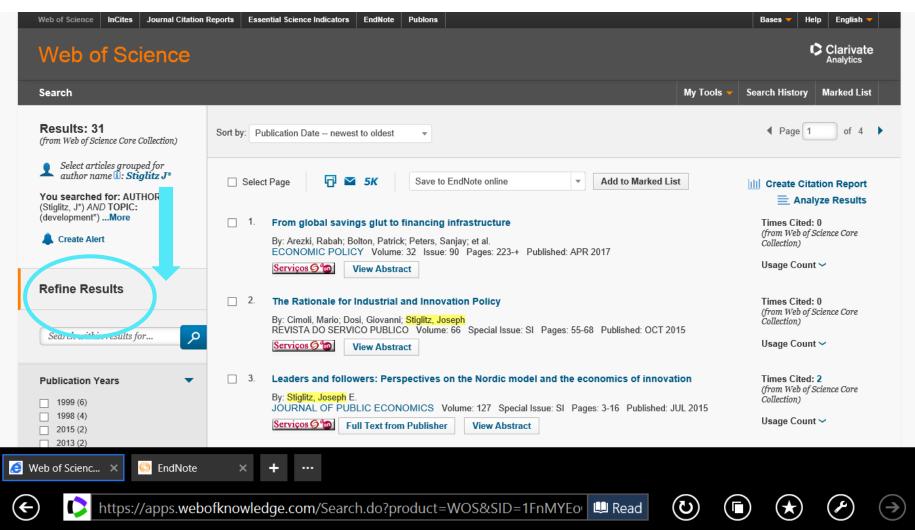

#### **Example C: Results and Create Alerts**

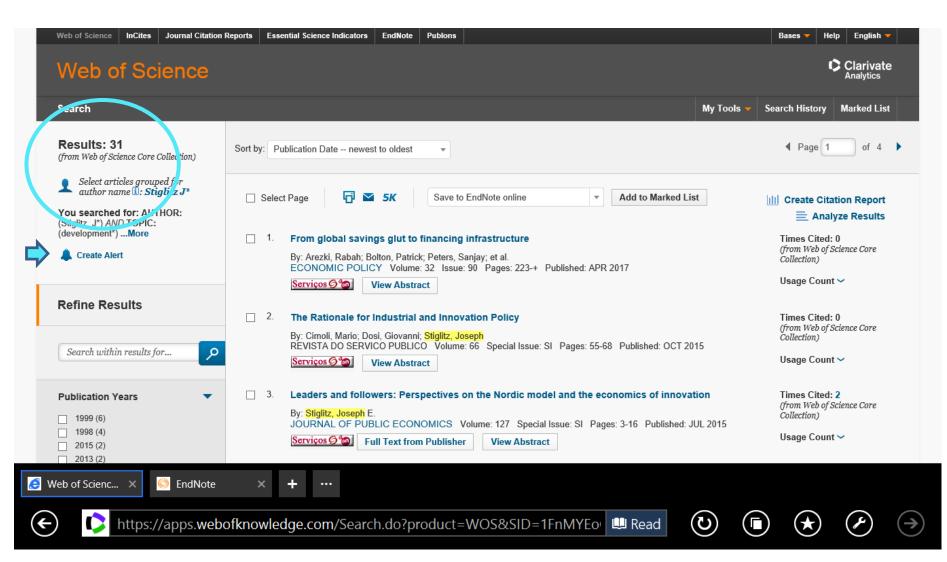

#### **Example C: Results Analysis**

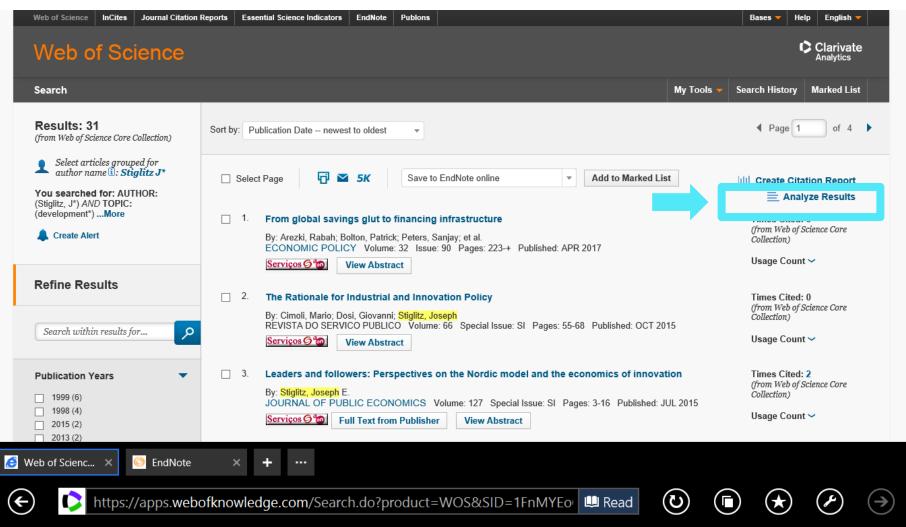

#### Example C: Results- Journals (Source Titles)

#### Web of Science

Clarivate Analytics

#### **Results Analysis**

#### <<Back to previous page

31 records. AUTHOR: (Stiglitz, J\*) AND TOPIC: (development\*)

| Rank the records by this field:                                                   | Set display options:                                              | Sort by:                    |
|-----------------------------------------------------------------------------------|-------------------------------------------------------------------|-----------------------------|
| Publication Years<br>Research Areas<br>Source Titles<br>Web of Science Categories | Show the top 50 v Results.<br>Minimum record count (threshold): 1 | Record count Selected field |

Analyze

Use the checkboxes below to view the records. You can choose to view those selected records, or you can exclude them (and view the others).

| → View Records    |                                                            |              |                |            | Save Analysis Data to File                                     |
|-------------------|------------------------------------------------------------|--------------|----------------|------------|----------------------------------------------------------------|
| × Exclude Records | Field: Source Titles                                       | Record Count | % of <b>31</b> | Bar Chart  | Data rows displayed in table     All data rows (up to 200,000) |
|                   | ANNUAL WORLD BANK CONFERENCE ON DEVELOPMENT ECONOMICS      | 6            | 19.355 %       |            |                                                                |
|                   | ANNUAL WORLD BANK CONFERENCE ON DEVELOPMENT ECONOMICS 1998 | 3            | 9.677 %        |            |                                                                |
|                   | WORLD BANK ECONOMIC REVIEW                                 | 3            | 9.677 %        |            |                                                                |
|                   | AMERICAN ECONOMIC REVIEW                                   | 2            | 6.452 %        |            |                                                                |
|                   | ANNUAL WORLD BANK CONFERENCE ON DEVELOPMENT ECONOMICS 1997 | 2            | 6.452 %        | 10 Aug. 10 |                                                                |

Do you want to open or save analyze.txt (501 bytes) from wcs.webofknowledge.com?

🗘 Web of Scienc... 🗙 🎯 EndNote 🛛 🗙 🕂

¢

Open Save

(★)

(ບ)

Г

Cancel

<sub>62</sub>(→)

(+)

### Example C: Results- Areas of Research (Web of Science Categories)

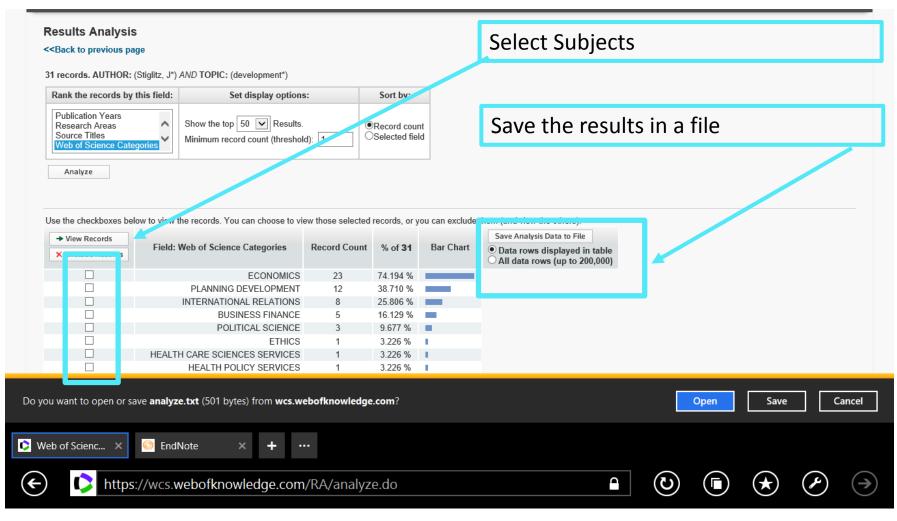

#### **Example C: Analysis and Citations** Chain of Citations

| Web of Science InCites Journal Citation                                                                    | Reports Essential Science Indicators EndNote Publons                                                                                                    | Bases 🔻 Help English 🔻                                                      |
|----------------------------------------------------------------------------------------------------|----------------------------------------------------------------------------------------------------|-----------------------------------------------------------------------------|
| Web of Science                                                                                             |                                                                                                    | Clarivate<br>Analytics                                                      |
| Search                                                                                                    | My Tools 🔻                                                                                                    | Search History Marked List                                                  |
| <b>Results: 31</b><br>(from Web of Science Core Collection)                                                | Sort by: Publication Date newest to oldest                                                                                                    | ✓ Page 1 of 4 ▶                                                             |
| Select articles grouped for author name <b>1</b> : <b>Stiglitz J</b> *                                     | □ Select Page 5K Save to EndNote online   Add to Marked List                                                                                                    | III Create Citation Report                                                  |
| You searched for: AUTHOR:<br>(Stiglitz, J*) AND TOPIC:<br>(development*)More                               | From global savings glut to financing infrastructure                                                                                                    | Analyze Results<br>Times Cited: 0                                           |
| Create Alert                                                                                               | By: Arezki, Rabah; Bolton, Patrick; Peters, Sanjay; et al.<br>ECONOMIC POLICY Volume: 32 Issue: 90 Pages: 223-+ Published: APR 2017                                                                                                    | (from Web of Science Core<br>Collection)                                    |
| Refine Results                                                                                             | Serviços 🖉 View Abstract     2. The Rationale for Industrial and Innovation Policy     By: Cimoli, Mario; Dosi, Giovanni; Stiglitz, Joseph                                                                                                    | Usage Count ~<br>Times Cited: 0<br>(from Web of Science Core<br>Collection) |
| Search within results for                                                                                  | RÉVISTA DO SERVICO PUBLICO Volume: 66 Special Issue: SI Pages: 55-68 Published: OCT 2015 Serviços 🖉 🍘 View Abstract                                                                                                    | Usage Count ~                                                               |
| Publication Years                1999 (6)             1998 (4)               2015 (2)             2013 (2) | 3.       Leaders and followers: Perspectives on the Nordic model and the economics of innovation         By: Stiglitz, Joseph E.       JOURNAL OF PUBLIC ECONOMICS Volume: 127 Special Issue: SI Pages: 3-16 Published: JUL 2015         Services Image: Services Image: | Times Cited: 2<br>(from Web of Science Core<br>Collection)<br>Usage Count ~ |
| 🥖 Web of Scienc 🗙 🍥 EndNote                                                                                | × + …                                                                                                    |                                                                             |
| https://apps.web                                                                                           | ofknowledge.com/Search.do?product=WOS&SID=1FnMYEo 🛄 Read 🕖 🚺                                                                                                    |                                                                             |

#### **Example C: Citations**

| Citing Articles: 2<br>(from Web of Science Core Collectio                                                                                                    | s featur | ave not yet been quoted (<br>e allows you to know the chain of citat                                                                                                    | in WoS).<br>ions                                                                                                    |
|----------------------------------------------------------------------------------------------------|----------|----------------------------------------------------------------------------------------------------|----------------------------------------------------------------------------------------------------|
| For: Leaders and followers:<br>Perspectives on the Nordic model and<br>the economics of innovationMore                                                                                                    | Select F | age 🗗 🗹 5K Save to EndNote online 💌 Add to                                                                                                    | Marked List                                                                                                    |
| Times Cited Counts<br>2 in All Databases<br>2 in Web of Science Core Collection<br>0 in BIOSIS Citation Index<br>0 in Chinese Science Citation Database<br>0 data sets in Data Citation Index<br>0 publication in Data Citation Index<br>0 in Russian Science Citation Index<br>0 in SciELO Citation Index<br>View Additional Times Cited Counts |          | Exploring competing perspectives on government-driven entrepreneurial ecosystems: lessons from Centres for Creative Economy and Innovation (CCEI) of South Korea         By: Jung, Kwangho; Eun, Jong-Hwan; Lee, Seung-Hee         EUROPEAN PLANNING STUDIES Volume: 25 Issue: 5 Special Issue: SI Pages: 827-847 Published: MAY 2017         Serviços Image: Structure in Innovative Capability | Create Citation Report          Analyze Results         Times Cited: 0         (from Web of Science Core Collection)         Usage Count ~         Times Cited: 0         (from Web of Science Core Core Core Core Collection) |
| Refine Results                                                                                                    |          | By: Zdrazil, Pavel; Kraftova, Ivana; Mateja, Zdenek         NZINERINE EKONOMIKA-ENGINEERING ECONOMICS         Volume: 3         Pages: 304-315         Published: 2016         Serviços (2)         Full Text from Publisher                                                                                                    | Collection)                                                                                                    |
| Search within results for                                                                                                    | Select F | age 🗗 🗹 5K Save to EndNote online 💌 Add to                                                                                                    | Marked List                                                                                                    |

65

# Example C: Save the results of a search (articles) in a personal file (on line or in PC)

| Web of Science InCites Journal Citation                     | Reports Essential Science Indicators EndNote Publons                                                                                                    | Bases 🔻 Help English 🔻                                     |
|-------------------------------------------------------------|----------------------------------------------------------------------------------------------------|------------------------------------------------------------|
| Web of Science                                              |                                                                                                    | Clarivate<br>Analytics                                     |
| Search                                                      | My Tools 💌                                                                                                    | Search History Marked List                                 |
| <b>Results: 31</b><br>(from Web of Science Core Collection) | Sort by: Publication Date - newest to oldest                                                                                                    | ✓ Page 1 of 4                                              |
| Select articles grouped for author name 🗓: Stiglitz J*      | Select Page SK Save to EndNote online Add to Marked List                                                                                                    | III Create Citation Report                                 |
| You searched for: TOPIC:<br>(development*) AND AUTHOR:      | Save to EndNote online                                                                                                    | Analyze Results                                            |
| (Stiglitz, J*)More                                          | 1. From global savings glut to fit     Save to EndNote desktop                                                                                                    | Times Cited: 0                                             |
| 🜲 Create Alert                                              | By: Arezki, Rabah; Bolton, Patrick;<br>ECONOMIC POLICY Volume; 3 Save to InCites 82017                                                                                                    | (from Web of Science Core<br>Collection)                   |
|                                                             | Serviços 🔊 View Abstrac<br>Save to Other File Formats                                                                                                    | Usage Count 🗸                                              |
| Refine Results                                              | 2. The Rationale for Industrial and Innovation Policy                                                                                                    | Times Cited: 0<br>(from Web of Science Core                |
| Search within results for                                   | By: Cimoli, Mario; Dosi, Giovanni; <mark>Stiglitz, Joseph</mark><br>REVISTA DO SERVICO PUBLICO Volume: 66 Special Issue: SI Pages: 55-68 Published: OCT 2015                                                                                       | Collection)                                                |
| Search within results for                                   | Serviços 6 2 View Abstract                                                                                                    | Usage Count 🗸                                              |
| Publication Years            1999 (6)         4000 (4)      | <ul> <li>3. Leaders and followers: Perspectives on the Nordic model and the economics of innovation</li> <li>By: Stiglitz, Joseph E.</li> <li>JOURNAL OF PUBLIC ECONOMICS Volume: 127 Special Issue: SI Pages: 3-16 Published: JUL 2015</li> </ul> | Times Cited: 2<br>(from Web of Science Core<br>Collection) |
| 1998 (4)     2015 (2)                                       | Serviços 🔊 📷 Full Text from Publisher View Abstract                                                                                                    | Usage Count 🗸                                              |
| Web of Scienc × + ····                                      | ofknowledge.com/Search.do?product=WOS&SID=Q11xB8R{ 🕮 Read 🕖 🧿                                                                                                    |                                                            |

# Example C: Save the results of a search (articles) in a personal file (on line or in PC)

| Web of Science InCites Journal Citation                                                                                                    | Reports Essential S | sience Indicators EndNote Publons                                                                                                    |            | Bases - Help English -                                            |
|----------------------------------------------------------------------------------------------------|---------------------|----------------------------------------------------------------------------------------------------|------------|-------------------------------------------------------------------|
| Web of Science                                                                                                    |                     |                                                                                                    |            | Clarivate<br>Analytics                                            |
| Search                                                                                                    |                     |                                                                                                    | My Tools 🔻 | Search History Marked List                                        |
| <b>Results: 31</b><br>(from Web of Science Core Collection)                                                                                                    | Sort by: Publicati  | on Date – newest to oldest                                                                                                    |            | ✓ Page 1 of 4 ▶                                                   |
| Select articles grouped for                                                                                                    | Send                | I to File                                                                                                    |            |                                                                   |
| <ul> <li>author name 1: Stiglitz J*</li> <li>You searched for: TOPIC:<br/>(development*) AND AUTHOR:</li> </ul>                                                                                                    | 🗌 Selet Nu          | mber of Records:         O All records on page         1                • Records <u>1</u> to <u>31</u> 1                                                                             | l List     | IIII       Create Citation Report         E       Analyze Results |
| (Stiglitz, J*)More                                                                                                    | □ 1. <b>F</b>       | ecord Content: Full Record                                                                                                    |            | Times Cited: 0<br>(from Web of Science Core<br>Collection)        |
|                                                                                                    |                     | File Format Tab-delimited (Win)                                                                                                    |            | Usage Count ~                                                     |
| Refine Results                                                                                                    | □ 2.<br>By: 0       | Send Cancel                                                                                                    |            | Times Cited: 0<br>(from Web of Science Core<br>Collection)        |
| Search within results for                                                                                                    | REV                 | ISTA DO SERVICO PUBLICO Volume: 66 Special Issue: SI Pages: 55-68 Published: OCT                                                                                                    | T 2015     | Usage Count ~                                                     |
| Publication Years  The second second | By:                 | ders and followers: Perspectives on the Nordic model and the economics of inno<br>Stiglitz, Joseph E.<br>RNAL OF PUBLIC ECONOMICS Volume: 127 Special Issue: SI Pages: 3-16 Publisher |            | Times Cited: 2<br>(from Web of Science Core<br>Collection)        |
| <ul> <li>1998 (4)</li> <li>2015 (2)</li> <li>2013 (2)</li> </ul>                                                                                                    | Ser                 | Full Text from Publisher View Abstract                                                                                                    |            | Usage Count ~                                                     |
| 🗿 Web of Scienc 🗙 🕂 …                                                                                                    |                     |                                                                                                    |            |                                                                   |
| https://apps.webo                                                                                                    | ofknowledge.        | com/Search.do?product=WOS&SID=Q11xB8R{ 🕮 Read                                                                                                    |            |                                                                   |

#### Example C: Save selected results in txt format that can be imported in word or excel format (all fields of the record can be selected: abstract, key-words, number of citations, etc.)

| Text Import Wizard - Step 1 of 3 ?                                                                                                    | ×        |
|----------------------------------------------------------------------------------------------------|----------|
| The Text Wizard has determined that your data is Delimited.<br>If this is correct, choose Next, or choose the data type that best describes your data.                                                                                                    |          |
| Original data type Choose the file type that best describes your data:                                                                                                    |          |
| Start import at <u>r</u> ow: 1 File <u>o</u> rigin: Windows (ANSI)                                                                                                    | *        |
| My data has headers.                                                                                                    |          |
| Preview of file C:\Users\Elsa\Desktop\Sl31refs.txt.                                                                                                    |          |
| <pre>1 PTAUBABEGPAFBFCATISOSEBSLADTCTCYCLSPHODEIDABC1RPEM<br/>2 JArezki, R; Bolton, P; Peters, S; Samama, F; Stiglitz, JArezki, Rabah<br/>3 JCimoli, M; Dosi, G; Stiglitz, JCimoli, Mario; Dosi, Giovanni; Stigli<br/>4 JStiglitz, JEStiglitz, Joseph E.Leaders and followers: Perspective<br/>5 JDoyle, MW; Stiglitz, JEDoyle, Michael W.; Stiglitz, Joseph E.Elim</pre> | <b>^</b> |
| < Cancel < Back <u>N</u> ext > <u>F</u> inis                                                                                                    |          |

# Example C: The results (31 documents) are saved in excel format. Each column = database field (e.g. column AB =

#### **Abstract of the document**

|        |                                |               |                |                               |               |                           |           |                            |          |           |                                   |           |          |              |         |          |                       |           |             |           |              | ,           |                                     |              |             |                         |                               |                         |               |             |
|--------|--------------------------------|---------------|----------------|-------------------------------|---------------|---------------------------|-----------|----------------------------|----------|-----------|-----------------------------------|-----------|----------|--------------|---------|----------|-----------------------|-----------|-------------|-----------|--------------|-------------|-------------------------------------|--------------|-------------|-------------------------|-------------------------------|-------------------------|---------------|-------------|
|        | 5-0                            | ₿ ~           |                |                               |               |                           |           |                            |          |           |                                   |           | SI31ref: | s_sent -     | Excel   |          |                       |           |             |           |              |             |                                     |              |             |                         |                               | ?                       | * -           | ð           |
| FILE   | HOME                           | INS           | SERT           | PAGE L/                       | AYOUT         | FORM                      | IULAS     | DATA                       | A RE     | VIEW      | VIEW                              |           |          |              |         |          |                       |           |             |           |              |             |                                     |              |             |                         |                               |                         |               | Sig         |
| aste   | K Cut<br>Copy ▼                |               | Calibri<br>B I |                               | • 11          | - A <sup>*</sup><br>⊘ - A | A         | = = =                      | -<br>    |           | Wrap Text<br>Merge & Cer          | ater ⊽    | Gener    |              | €.0     | •<br>.00 | Conditio              | onal Fo   | ormat a     | s Cell    |              | sert D      | elete Form                          | at J         | AutoS       |                         | A<br>Z<br>Sort 8              | Find                    | 11<br>84      |             |
|        | 🖋 Format Pa                    | ainter        | -              | -                             |               |                           |           |                            |          | _ =       | inerge oc oei                     | 1021      | 8.       | 70           | .00     |          | Formatti              | ing -     | Table -     | Styles    |              | Ŧ           | · ·                                 |              | Clear       | Ŧ                       | Filter                        | Select                  |               |             |
| C      | lipboard                       | - Fa          |                | F                             | ont           |                           | E.        |                            | Ali      | ignment   |                                   | E.        |          | Numbe        | er      | - Gi     |                       | Sty       | /les        |           |              | C           | Cells                               |              |             | Edi                     | ting                          |                         |               |             |
| 2      | *                              | >             | < 🗸            | ' fx                          | This p        | paper pr                  | opos      | es an inst                 | itutiona | al solut  | ion that car                      | help u    | inlock   | the flo      | ow of l | ow yie   | elding l              | long-t    | erm sa      | vings t   | toward       | ls high     | -return ir                          | nfrastr      | ucture      | inves                   | tment                         | s. The                  | solutio       | n is to     |
| A      | В (                            |               | D E            | F                             | G             | н                         | 1         | J K                        | L        | M         | N O                               | P         | Q        | R            | s       | Т        | U                     | ۷.        |             |           | Y            |             |                                     |              |             |                         | AE .                          | AF /                    | AG AF         | 1 AI        |
| PT     | AU BA                          | BE            |                | AF                            |               | CA TI                     |           | SO SE                      | BS       | LA        | DT CT                             | CY        | CL       | SP           | HO      | DE       | ID<br>DUDUO           |           | _C1         | RP        |              | RI          | OI FU                               |              |             |                         | R TC                          | Z9                      | UI            | U2          |
| J      | Cimoli, M; Boi                 |               |                |                               |               |                           |           | ECONOMIC P<br>REVISTA DO S |          | English   |                                   |           |          |              |         |          | PUBLIC<br>lary sector |           | per propo:  |           |              |             | that can help u                     |              | e HOW OF IC | ow yieldii<br>Wiele (DI | ng long-tei<br>http://www.ie/ | m saving                | s towards i   | nign-return |
| J      | Stiglitz, JE                   | isi, G; Stij  | giitz, J       |                               | Joseph E.     |                           |           | JOURNAL OF                 |          |           |                                   |           |          |              |         |          | INDUST                |           | nodel of    |           |              |             | transform put<br>nks. Instead of    |              | of DDDc     | anips (mr               | resjininn<br>releentre        | rastructur<br>atc botwo | e as well as  | strie       |
| J      | Doyle, MV; S                   | tialitz .IE   |                |                               |               |                           |           |                            |          |           | Editorial Materia                 | 1         |          |              |         | recrific | A INDUST              | CODCOS    |             |           |              |             | nks, instead of<br>icy, we argue th |              |             |                         |                               |                         |               | olue a      |
| J      | Fitoussi, JP:                  |               |                |                               |               |                           |           | GLOBAL POLI                |          | English   |                                   |           |          |              |         |          |                       | develor   |             |           |              |             | l investors as j                    |              |             |                         |                               |                         | ment hank     | s which is  |
| J      |                                |               |                |                               |               |                           |           | JOURNAL OF                 |          |           |                                   |           |          |              |         | Owners   | NEWLY                 | to trans  |             |           |              |             | te banks for Pl                     |              |             |                         |                               | nodel allo              | ws them to    | conserve    |
| Ĵ      | Stiglitz, JE                   |               |                |                               | Joseph E.     |                           |           | JOURNAL OF                 |          |           |                                   |           |          |              |         |          |                       | their val |             |           |              |             | ise and capabi                      | ilities bu n | naking the  | m availa                | ble to lone                   | q-term ins              | titutional in | vestors.    |
| J      | Stiglitz, JE                   |               |                |                               | Joseph E.     |                           |           |                            |          |           | Editorial Materia                 | al        |          |              |         |          | INDUST                | RIAL-ST   | RUCTUR      | E; TECH   | NOLÓGIC      | AL CHA      | NGE; TECHN                          | ICAL CH      | ANGE; GI    | ROV                     | 29                            | 12                      | 12            | 5 2         |
| J      | Henry, C; Stig                 | litz, JE      |                | Henry, C                      | Claude; Stig  | litz, Jose Inte           | ellecti G | GLOBAL POLI                | CY       | English   | Article                           |           |          |              |         |          |                       | We live   | i [Henry, ( | (Henry, C | C (reprint a | author), IE | DRI Sci Po, F                       | Paris, Fra   | nce.        |                         | 67                            | 15                      | 15            | 2           |
| J      | Jayadev, A; S                  |               |                |                               |               |                           |           | HEALTH AFF.                |          | English   |                                   |           |          |              |         |          |                       |           |             |           |              |             | nb.edu He                           |              |             |                         | 8                             | 13                      | 13            | 0           |
| J      | Charlton, AH                   | ; Stiglitz, d | JE             |                               |               |                           |           | VORLD ECON                 |          | English   |                                   |           |          |              |         |          |                       |           |             |           |              |             | or), Univ Oxfor                     |              |             |                         | 34                            | 20                      | 20            | 1           |
| J      | Stiglitz, JE                   |               |                | Stiglitz,                     |               |                           |           | NTERNATION                 |          |           |                                   |           |          |              |         |          |                       |           |             |           |              |             | Columbia Uni                        | v, New Yo    | ork, NY 100 | 027 U                   | 31                            | 45                      | 45            | 4           |
| 3      | Stiglitz, JE                   | Ple:          | skovic, B; :   | Ster Stiglitz,                |               |                           |           |                            |          |           | Proceec 12th Ar                   | in APR 18 | VASHI    | Vorld B      | lank    |          | POLITIC               |           | I Stanford  |           |              |             |                                     |              |             |                         | 84                            | 1                       | 1             | 3           |
|        | Stiglitz, J                    | - 11 - 12     |                | Stiglitz,                     |               |                           |           | MANCHESTE                  |          |           |                                   |           |          |              |         |          | DECEN                 |           |             |           |              |             | /orld Bank, 181                     |              |             |                         | 0                             | 12                      | 12            | 1           |
| J<br>S | Stiglitz, JE; W                |               |                |                               | JE; Wallster  |                           |           | AMERICAN B                 |          |           |                                   |           | UACE !!  | U.J.         | lank.   |          | RESEA                 | r The U.S |             |           |              |             | Stanford Univ                       |              |             | ord, i                  | 41                            | 39                      | 39            | 1           |
| i<br>S | Pleskovic, B;<br>Pleskovic, B; |               |                |                               |               |                           |           |                            |          |           | Proceed 11th An                   |           |          |              |         |          |                       | -         |             |           |              |             | shington, DC                        |              |             |                         | 0                             | 0                       | 0             | 2           |
| 5<br>3 | Pleskovic, B;<br>Stiglitz, JE  |               |                | Stig Plesko<br>Stig Stiglitz, |               |                           |           |                            |          |           | Proceed 10th Ar<br>Review 10th Ar |           |          |              |         |          | DUCINE                |           |             |           |              |             | Shington, DC                        | 20433 05     |             |                         | 131                           | 8                       | 9             | 2           |
| 3      |                                |               |                |                               |               |                           |           |                            |          |           | Proceed 10th Ar                   |           |          |              |         |          | DUDINE                | .55 010   |             |           |              |             | , DC 05A<br>pt, Business E          | Duitopm      | l Init Mark | hinate                  | 0                             | 0                       | 0             | 2           |
| J      | Stiglitz, JE                   | , n, n le:    | 51.0410, 0; 1  | Stig Scrima<br>Stiglitz       |               |                           |           |                            |          |           | Article: F 1998 V                 |           |          |              |         |          | INFORM                | In this o |             |           |              |             | rovements in I                      |              |             |                         | 55                            | 6                       | 8             | 1           |
| ,<br>1 | Stiglitz, JE; So               | juire. L      |                |                               | JE; Squire, I |                           |           | FOREIGN POL                |          | English   |                                   |           |          | a agir madar |         |          | and of the            | ar sino p |             |           |              |             | World Bank, 1                       |              |             |                         | 19                            | 9                       | 9             | 0           |
| 3      | Pleskovic, B;                  | Stid Ple      | skovic, B: S   |                               |               |                           |           |                            |          |           | Proceed 9th An                    | ni APR 30 | VORLE    | BANK V       | VORLD   | BANK     |                       |           |             |           |              |             | shington, DC                        |              |             |                         | 0                             | 1                       | 1             | 2           |
| 3      | Stiglitz, JE                   |               |                | Stig Stiglitz,                |               |                           |           |                            |          |           | Proceec 9th An                    |           |          |              |         |          |                       |           |             |           | <b>,</b>     |             |                                     |              |             |                         | 0                             | 9                       | 9             | 1           |
| 3      | Stiglitz, JE                   | Bru           | no, M; Ple:    | sko Stiglitz,                 | JE            |                           |           |                            |          |           | Proceed 8th An                    | ni APR 25 | - VASHI  | Vorld B      | lank    |          |                       |           |             |           |              |             |                                     |              |             |                         | 0                             | 10                      | 10            | 3           |
|        | Stiglitz, JE; Uy               |               |                |                               | JE; Uy, M     |                           |           | /ORLD BANK                 |          |           |                                   |           |          |              |         |          |                       |           |             |           |              |             | DEPT, VASHI                         |              |             |                         | 47                            | 44                      | 44            | 2           |
| J      | STIGLITZ, JE                   |               |                | STIGLI                        |               |                           |           |                            |          |           | Article; F 1992 A                 |           |          |              |         |          | INDUST                | RIAL-ST   |             |           |              |             | or), STANFOF                        |              |             |                         | 56                            | 0                       | 0             | 3           |
| J      | STIGLITZ, J;                   |               |                |                               |               |                           |           |                            |          |           | Article; F 1992 A                 | N APR 30  | • WASHI  | VORLE        | BANK    |          |                       |           | UN,HEL      | STIGLIT   | "Z, J (repri | int author  | ), STANFORD                         | DUNIV,S1     | TANFOR      | D,CA                    | 0                             | 0                       | 0             | 1           |
|        | SEN, A; STEP                   |               | IGLITZ, J      |                               |               |                           |           | /ORLD BANK                 |          |           |                                   | _         | -        | -            | -       |          |                       | -         | -           | 07101.77  |              |             |                                     |              | 001167      |                         | 6                             | 3                       | 3             | 2           |
| J<br>I | STIGLITZ, JE                   |               |                | STIGLI                        |               |                           |           | AMERICAN E                 |          |           |                                   |           |          |              |         |          |                       |           |             |           |              |             | or), STANFOF                        |              |             |                         | 20<br>26                      | 138<br>58               | 139<br>60     | 2           |
|        | STIGLITZ, JE<br>STIGLITZ, JE   |               | LINAL          |                               |               |                           |           | VORLD DEVE<br>AMERICAN E   |          |           |                                   | -         | -        | -            | -       |          | -                     | -         | STANE       |           |              |             | or), PRINCET<br>94305: UNIV (       |              |             |                         | 26                            | 58                      | 14            | 2           |
|        | STIGET Z, JE                   | ; BUSKIN      | a, 1910        | STIGLE                        | LZ, JE; BUS   | onana, imig limit         | FAC A     |                            | CONOMIC  | r english | Anticle                           |           |          |              |         |          |                       |           | STANE       |           | V,STANE      | ORD,CA      | 34305; UNIV (                       | OVEORD       | ,OXFORE     | 5,2NI                   | 14                            | 14                      | 14            | 2           |
|        |                                |               |                |                               |               |                           |           |                            |          |           |                                   |           |          |              |         |          |                       |           |             |           |              |             |                                     |              |             |                         |                               |                         |               |             |
|        |                                |               |                |                               |               |                           |           |                            |          |           |                                   |           |          |              |         |          |                       |           |             |           |              |             |                                     |              |             |                         |                               |                         |               |             |
|        |                                |               |                |                               |               |                           |           |                            |          | -         |                                   |           |          |              |         |          |                       |           |             |           |              |             |                                     |              |             |                         |                               |                         |               |             |
|        |                                |               |                |                               |               |                           |           |                            |          |           |                                   |           |          |              |         |          |                       |           |             |           |              |             |                                     |              |             |                         |                               |                         |               |             |
|        |                                |               |                |                               |               |                           |           |                            |          |           |                                   |           |          |              |         |          |                       |           |             |           |              |             |                                     |              |             |                         |                               |                         |               |             |
|        |                                |               |                |                               |               |                           |           |                            |          |           |                                   |           |          |              |         |          |                       |           |             |           |              |             |                                     |              |             |                         |                               |                         |               |             |
|        |                                |               |                |                               |               |                           |           |                            |          |           |                                   |           |          |              |         |          |                       |           |             |           |              |             |                                     |              |             |                         |                               |                         |               |             |
|        |                                |               |                |                               |               |                           |           |                            |          |           |                                   |           |          |              |         |          |                       |           |             |           |              |             |                                     |              |             |                         |                               |                         |               |             |
|        | ► S                            | l31ref        | s sent         | (+                            | .)            |                           |           |                            |          |           |                                   |           |          |              |         |          | ;                     |           |             |           |              |             |                                     |              |             |                         |                               |                         |               | Þ           |
|        |                                |               |                |                               | /             |                           |           |                            |          |           |                                   |           |          |              |         |          |                       |           |             |           |              |             |                                     | _            |             |                         |                               |                         |               |             |
|        |                                |               |                |                               |               |                           |           |                            |          |           |                                   |           |          |              |         |          |                       |           |             |           |              |             |                                     | Ħ            | E           |                         |                               |                         |               | - 605       |
|        |                                |               |                |                               |               |                           |           |                            |          |           |                                   |           |          |              |         |          |                       |           |             |           |              |             |                                     |              |             |                         |                               |                         |               |             |
|        |                                |               |                | - # 17.2                      | 1111          |                           | 1 1 1     | 1 11 18 10 C               |          |           |                                   |           |          |              |         |          |                       |           |             |           |              |             |                                     |              |             |                         |                               |                         |               |             |

#### **4. PERSONAL BDB: CREATION AND USE**

- □ In WoS is possible to create your **personal BDB online** that can be customized and completed with your comments, files etc.
- The individual BDB allows organization and management of bibliographic references.
- □ From the individual BDB, lists of bibliographic references can be created in different formats.
- EndNote (version not online; software to be installed in computer) can be connected to Word software making it possible to automatically insert references and written citations in your own written text. These features also exist in the Mendeley program (<u>link</u>)
- ❑ When the bibliographic search is in WoS, the records that are already in your personal BDB WoS are marked with an icon:

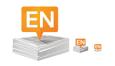

### Example C: Save #31 references (Save to EndNote online)

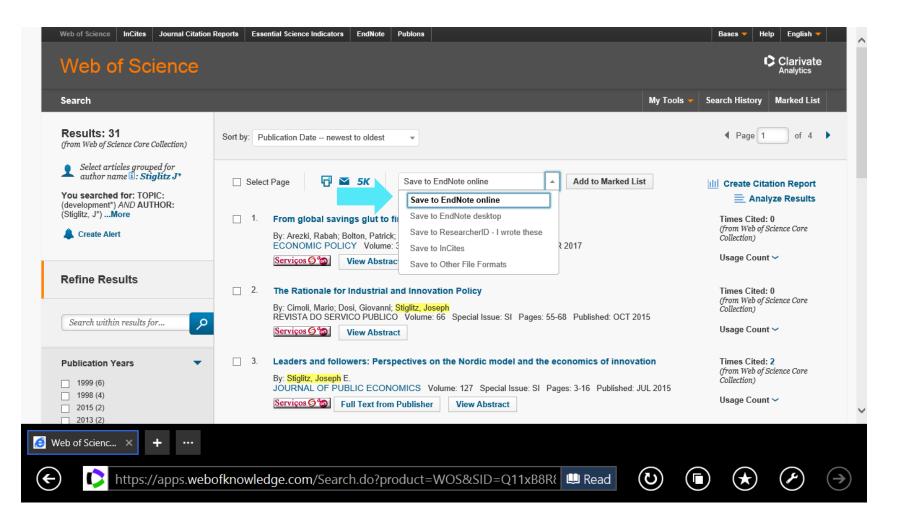

# Example C: Save the #31 Results in a Personal BDB (*EndNote online*)

| Web of Science InCites Journal Citation Reports Esse      | ential Science Indicators EndNote Publons                                                                                                    | Bases - Help English -                                           |
|-----------------------------------------------------------|----------------------------------------------------------------------------------------------------|------------------------------------------------------------------|
| Web of Science                                            |                                                                                                    | Clarivate<br>Analytics                                           |
| Search                                                    | My                                                                                                    | Tools 👻 Search History Marked List                               |
| Results: 31<br>(from Web of Science Core Collection       | ublication Date newest to oldest                                                                                                    | A Page 1 of 4     ▶                                              |
| Select articles grouped for<br>author name 🗈: Stiglitz J* | Send to my.endnote.com                                                                                                    | III Create Citation Report                                       |
| You searched for: TOPIC:<br>(development*) AND AUTHOR:    | Number of Records: All records on page<br>• Records 1 to 31                                                                                                    | Analyze Results                                                  |
| (Sugili2, 3)Nore [ 1.                                     | Record Content: Full Record                                                                                                    | Times Cited: 0<br>(from Web of Science Core<br>Collection)       |
|                                                           | Send Cancel                                                                                                    | Usage Count ~                                                    |
| Refine Results                                            | The Rationale for Industrial and Innovation Policy                                                                                                    | Times Cited: 0                                                   |
| Search within results for                                 | By: Cimoli, Mario; Dosi, Giovanni; Stiglitz, Joseph<br>REVISTA DO SERVICO PUBLICO Volume: 66 Special Issue: SI Pages: 55-68 Published: OCT 2015<br>Serviços San View Abstract | (from Web of Science Core<br>Collection)<br>Usage Count ∽        |
| Publication Years                                         | Leaders and followers: Perspectives on the Nordic model and the economics of innovation                                                                                       | Times Cited: 2                                                   |
| 1999 (6)<br>1998 (4)<br>2015 (2)                          | By: Stiglitz, Joseph E.<br>JOURNAL OF PUBLIC ECONOMICS Volume: 127 Special Issue: SI Pages: 3-16 Published: JUL 20<br>Serviços I Full Text from Publisher View Abstract       | (from Web of Science Core<br>Collection)<br>115<br>Usage Count ~ |
| 2013 (2)                                                  |                                                                                                    |                                                                  |
| Web of Scienc × + ···                                     |                                                                                                    |                                                                  |
| https://apps.webofknowled                                 | dge.com/Search.do?product=WOS&SID=Q11xB8R{ 🕮 Read                                                                                                    |                                                                  |

#### **5. LIST OF REFERENCES: AUTOMATIC CREATION**

- To automatically generate a list, follow the following steps:
- Login to personal BDB (EndNote online)
- Select references to be included in the bibliographic list (a specific reference folder in your personal BDB)
- Select reference style (e.g. APA, Harvard, Chicago)
- Select Save, Email, or Preview/Print to automatically produce a list in text format.

#### **Example C: Create a list of references**

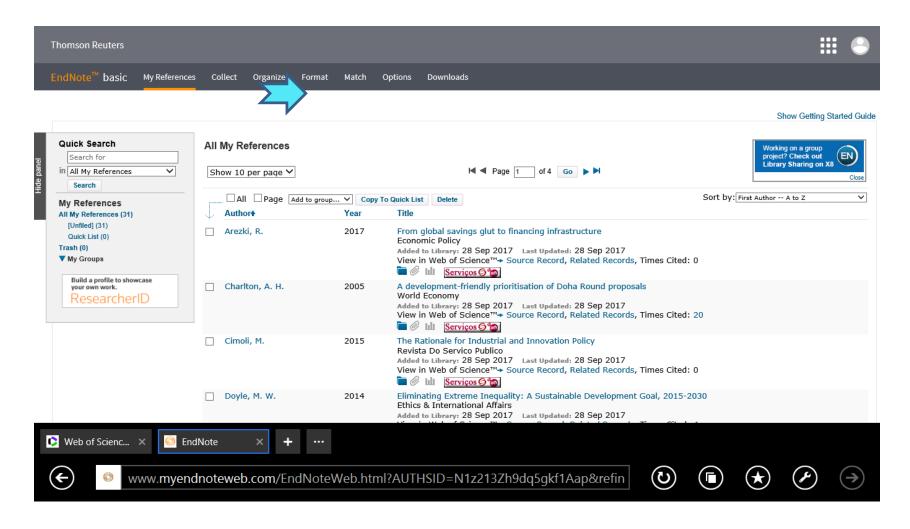

# Example C: Selection of Bibliographic Style (e.g. APA 6<sup>th</sup>) from a File/Directory in the Personal BDB

| Thomson Reuters                                                                          |         |            |              | ∎ ⊖^             |
|------------------------------------------------------------------------------------------|---------|------------|--------------|------------------|
| EndNote <sup>™</sup> basic My References Collect Organize Format Match Options Downloads |         |            |              |                  |
| Bibliography Cite While You Write™ Plug-In Format Paper Export References                |         |            |              |                  |
| Bibliography                                                                             |         |            |              |                  |
| References: [Unfiled]                                                                    |         |            |              |                  |
| Bibliographic style: APA 6th Select Favorites File format: RTF (rich text file)          |         |            |              |                  |
| Save E-Mail Preview & Print                                                              |         |            |              |                  |
|                                                                                          |         |            |              |                  |
|                                                                                          |         |            |              |                  |
|                                                                                          |         |            |              |                  |
|                                                                                          |         |            |              |                  |
|                                                                                          |         |            |              |                  |
|                                                                                          |         |            |              |                  |
|                                                                                          |         |            |              |                  |
|                                                                                          |         |            |              |                  |
|                                                                                          |         |            |              | ~                |
| 🗘 Web of Scienc 🗙 👩 EndNote 🛛 🗙 🕂 …                                                      |         |            |              |                  |
| Veb of Scienc × 🔁 EndNote × + ···                                                        |         |            |              |                  |
| www.myendnoteweb.com/EndNoteWeb.html?func=bibliography&                                  | $\odot$ | $\bigstar$ | $\checkmark$ | $( \rightarrow)$ |

#### Example C: Bibliographic List in format APA 6<sup>th</sup> ; automatic generated from a personal BDB in WoS /EndNote *online*

Arezki, R., Bolton, P., Peters, S., Samama, F., & **Stiglitz**, J. (2017). From global savings glut to financing infrastructure. *Economic Policy*, *32*(90), 223-+.

Charlton, A. H., & **Stiglitz**, J. E. (2005). A development-friendly prioritisation of Doha Round proposals. *World Economy*, *28*(3), 293-312.

Cimoli, M., Dosi, G., & **Stiglitz**, J. (2015). The Rationale for Industrial and Innovation Policy. *Revista Do Servico Publico, 66*, 55-68.

Doyle, M. W., & **Stiglitz**, J. E. (2014). Eliminating Extreme Inequality: A Sustainable Development Goal, 2015-2030. *Ethics & International Affairs*, 28(1), 5-13.

Fitoussi, J. P., & **Stiglitz**, J. E. (2013). On the Measurement of Social Progress and Wellbeing: Some Further Thoughts. *Global Policy*, *4*(3), 290-293.

#### References

Araújo, T., & Fontainha, E. (2017a). The specific shapes of gender imbalance in scientific authorships: a network approach. *Journal of Informetrics*, 11(1), 88-102. https://doi.org/10.1016/j.joi.2016.11.002

Araújo, T., & Fontainha, E. (2017b). Big Missing Data: are scientific memes inherited differently from gendered authorship? *arXiv preprint arXiv:1706.05156v2*. <u>https://arxiv.org/abs/1706.05156v2</u>

Gannon-Leary, P., Fontainha, E., & Bent, M. (2011). The loneliness of the long distance researcher. *Library Hi Tech*, 29(3), 455-469. https://doi.org/10.1108/07378831111174422

Hicks, D., Wouters, P., Waltman, L., De Rijcke, S., & Rafols, I. (2015). The Leiden Manifesto for research metrics. *Nature*, *520*(7548), 429. https://www.nature.com/news/bibliometrics-the-leiden-manifesto-for-research-metrics-1.17351

StAubyn, M. (2016) Bases de Dados Bibliográficas, Seminário Comum ISEG Mestrados, ano lectivo 2015/2016, Apresentação pptx (*mimeo*) <u>http://www.iseg.utl.pt/~mstaubyn/research2016.pdf</u>

Testa, J., (2016). The Thomson Reuters Journal Selection Process. <u>http://wokinfo.com/essays/journal-selection-process/</u>

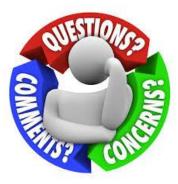

#### **Contact: Elsa Fontainha**

elmano@iseg.ulisboa.pt

Web Pages:

https://pascal.iseg.ulisboa.pt/~elmano/index.shtml

https://www.iseg.ulisboa.pt/aquila/homepage/f210

**Researcher Registrations:** 

Research ID (WoS) ResearcherID: B-3047-2008(link)

ORCID (SCOPUS) ORCID: 0000-0001-7870-3556(link)

Google Scholar Profile: Google Scholar (link)

To access most of the Bibliographic Databases analyzed it is necessary to Install ISEG's Proxy →

"Accessing the databases from outside the School lack the configuration of the proxy in your internet browser. Configure your proxy with the following: proxy: proxy.iseg.ulisboa.pt

port: 3128

For more information, please check the <u>manuals</u> in the publications page. When accessing the internet, your username and password will be requested."

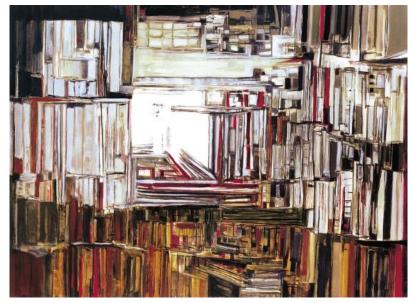

Maria Helena Vieira da Silva

#### CONFIGURATION OF THE CLIENT PROXY

- 1- CLICK ON "START"
- 2- CLICK ON "CONTROL PANEL"
- 3- CLICK ON "INTERNET OPTIONS"
- 4- ON THE "CONNECTIONS" TAB, CLICK ON "LAN SETTINGS"

| Propriedades de Inter                                                                                                    | rnet ? 🗙          |
|----------------------------------------------------------------------------------------------------|-------------------|
| Beral Segurança Privacida                                                                                                    | de Conteúdo       |
| Ligações Programas                                                                                                    | Avançadas         |
| Para configurar uma ligação à Internet,<br>clique em Configurar.                                                                                                    | Configurar        |
| Definições de Acesso Telefónico e Rede Privada V                                                                                                    | Adicionar         |
|                                                                                                    | Adicionar VPN     |
|                                                                                                    | Remover           |
| Escolha Definições se precisa de configurar um<br>servidor de proxy para uma ligação.                                                                                         | Definições        |
| Definições de rede local<br>As definições de rede local não se aplicam às<br>ligações de acesso telefónico. Escolha Definições<br>acima para definições de acesso telefónico. | Definições de LAN |
| ОК                                                                                                    | Cancelar Aplicar  |

- 5- UNCHECK "AUTOMATICALLY DETECT SETTINGS"
- 6- CHECK "USE A PROXY SERVER FOR YOUR LAN..."
- 7- IN THE "ADDRESS" FIELD WRITE "proxy.iseg.ulisboa.pt", AND IN THE "PORT" FIELD WRITE "3128"

CHECK "BYPASS PROXY SERVER FOR LOCAL ADDRESSES"

| A configue                  | cidas manu                    | omática poderá<br>almente. Para<br>a configuração    | garantir a             | a utilização             |                       |
|-----------------------------|-------------------------------|------------------------------------------------------|------------------------|--------------------------|-----------------------|
| Detet                       | tar definiçõ                  | es automatican                                       | nente                  |                          |                       |
| Utiliza                     | ar script de                  | configuração a                                       | utomática              | а                        |                       |
| Ende                        |                               |                                                      | /                      |                          |                       |
| Servidor                    | proxy                         |                                                      |                        |                          | /                     |
| ✓ Utilization Se aplication | ar um servio<br>licarão a lig | dor proxy para<br>Jações via aces                    | a rede lo<br>so telefó | cal (estas<br>nico ou VP | definições não<br>N). |
|                             |                               | dor proxy para<br>lações via aces<br>oxy.iseg.ulisbo |                        |                          | definições não        |
| Ende                        | reço: pr                      | -                                                    | Porta:                 | 3128                     | Avançada              |

WHEN YOU ACCESS ANY INTERNET SITE, AN AUTHENTIFICATION WINDOW WILL APPEAR. WRITE THE USERNAME AND PASSWORD THAT YOU USE AT ISEG.